# Dédié aux logiciels du domaine public sur Amiga

- **Toutes les** dernières DP
- **· Liste détaillée des** Fish et des CAM
- Tests de logiciels sélectionnés
- **O**Utilitaires et démos du mois

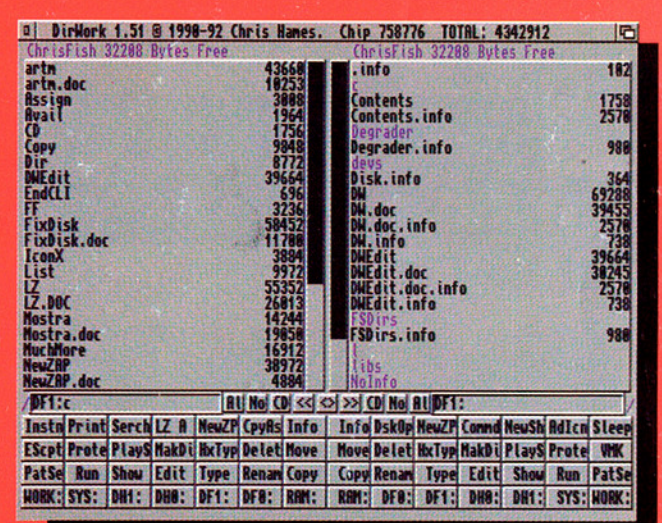

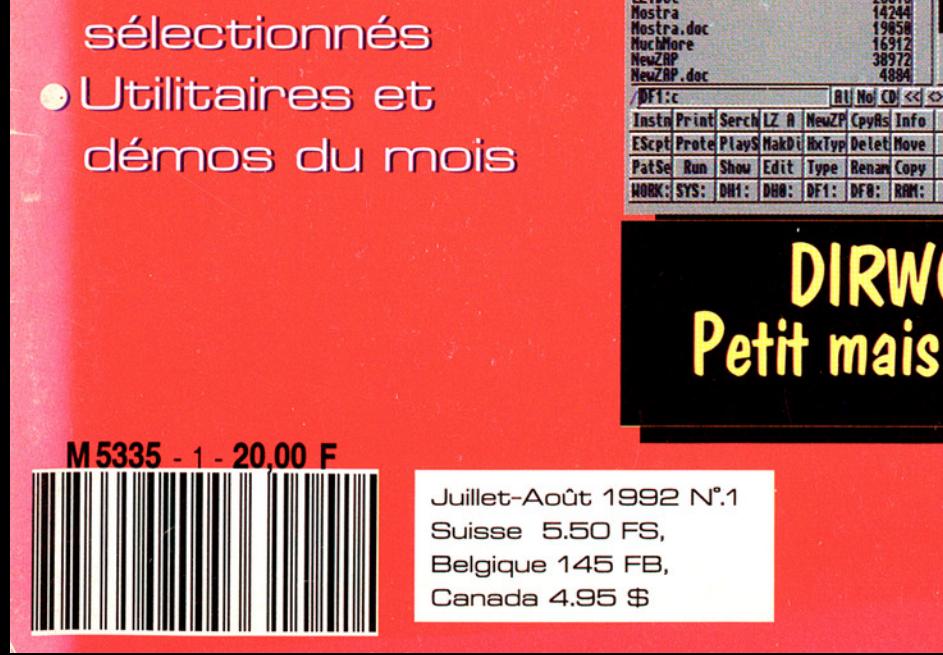

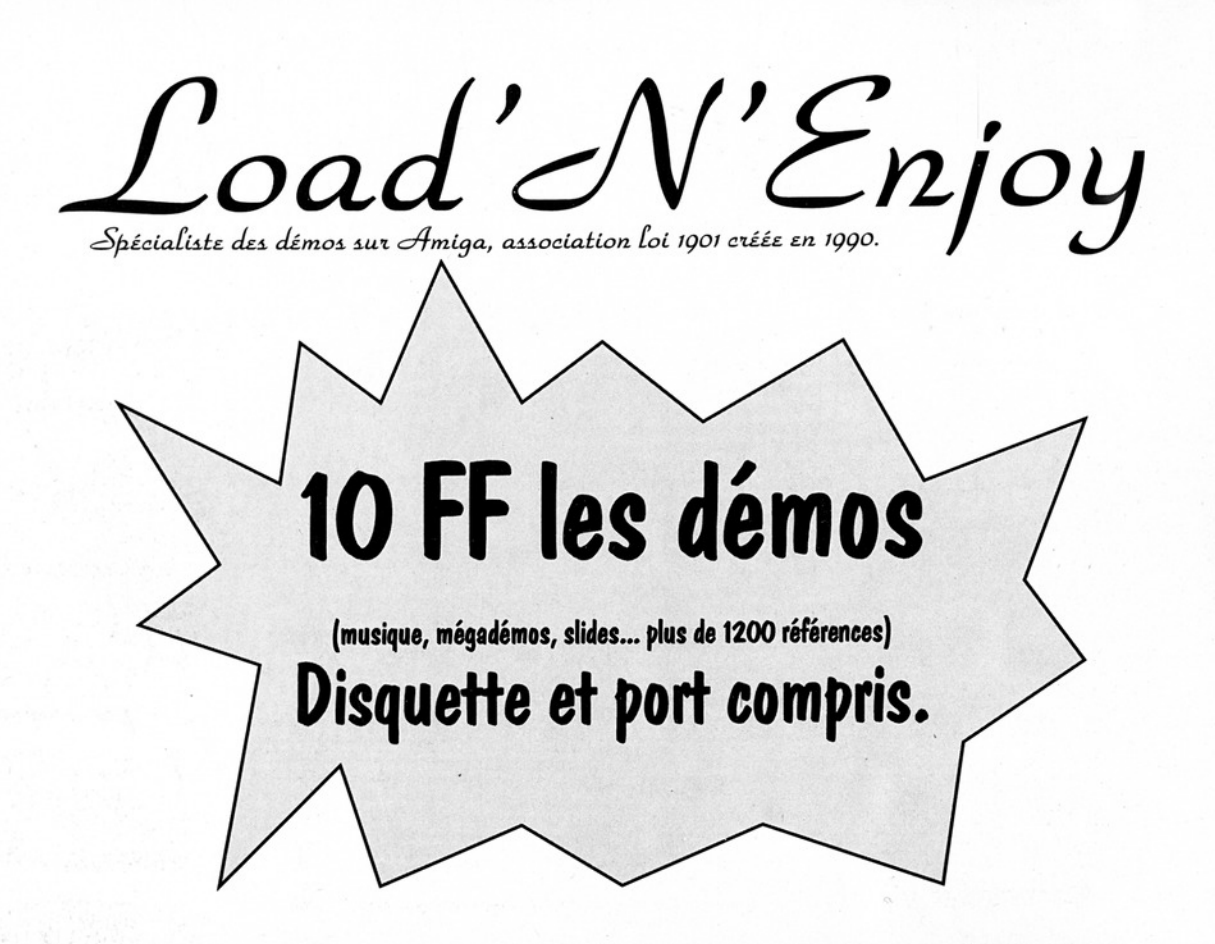

500+, 600, nous pensons aussi à vous : parmi nos 1550 démos, 40% ont été testées sur Kickstart 2 (dont toutes les nouveautés): 425 d'entre elles tournent... A vous de choisir.

A<br>
+, 600, nous pensons<br>
6 ont été testées sur Ki<br>
d'entre elles tournent.<br>
z ce bulletin et envoyez-le<br>
Load'N'Enj<br>
Boîte Postale<br>
08000 VILLERS-S.<br>
nom : 500+, 600, nous pensons aussi<br>40% ont été testées sur Kickstar<br>425 d'entre elles tournent... A v<br>plétez ce bulletin et envoyez-le (ou sa<br>Load'N'Enjoy<br>Boîte Postale 10<br>08000 VILLERS-SEMEU<br>A Prénom :<br>sse :<br>Fostal VILLE : \_\_ Load'N'Enjoy, c'est aussi [Complétez ce bulletin et envoyez-le (ou sa photocopie) à : | ee Load'N'Enjoy | an, nd 'N'Enjoy, c'est aussi Boîte Postale 10 08000 VILLERS-SEMEUSE<br>
108000 VILLERS-SEMEUSE<br>
108000 VILLERS-SEMEUSE<br>
108000 VILLERS-SEMEUSE<br>
108000 VILLERS-SEMEUSE<br>
108000 VILLERS-SEMEUSE<br>
108000 VILLERS-SEMEUSE<br>
108000 VILLERS-SEMEUSE<br>
108000 VILLERS-SEMEUSE<br>
108000 NOM Prénom :  $\overline{\phantom{a}}$  $\Delta$ l $\Delta$ dresse :  $\overrightarrow{G}$  ,  $\overrightarrow{G}$  de  $\overrightarrow{G}$ Code Postal VILLE :  $PAYS:$   $Q \nrightarrow R$ IKickstart (1.2, 1.3, 2.0) : \_\_. | a RAM : octets Chip, octets Fast. Merci de joindre 7F50 en timbre pour recevoir notre catalogue sur disque (cadeau en prime).

# Sommaire

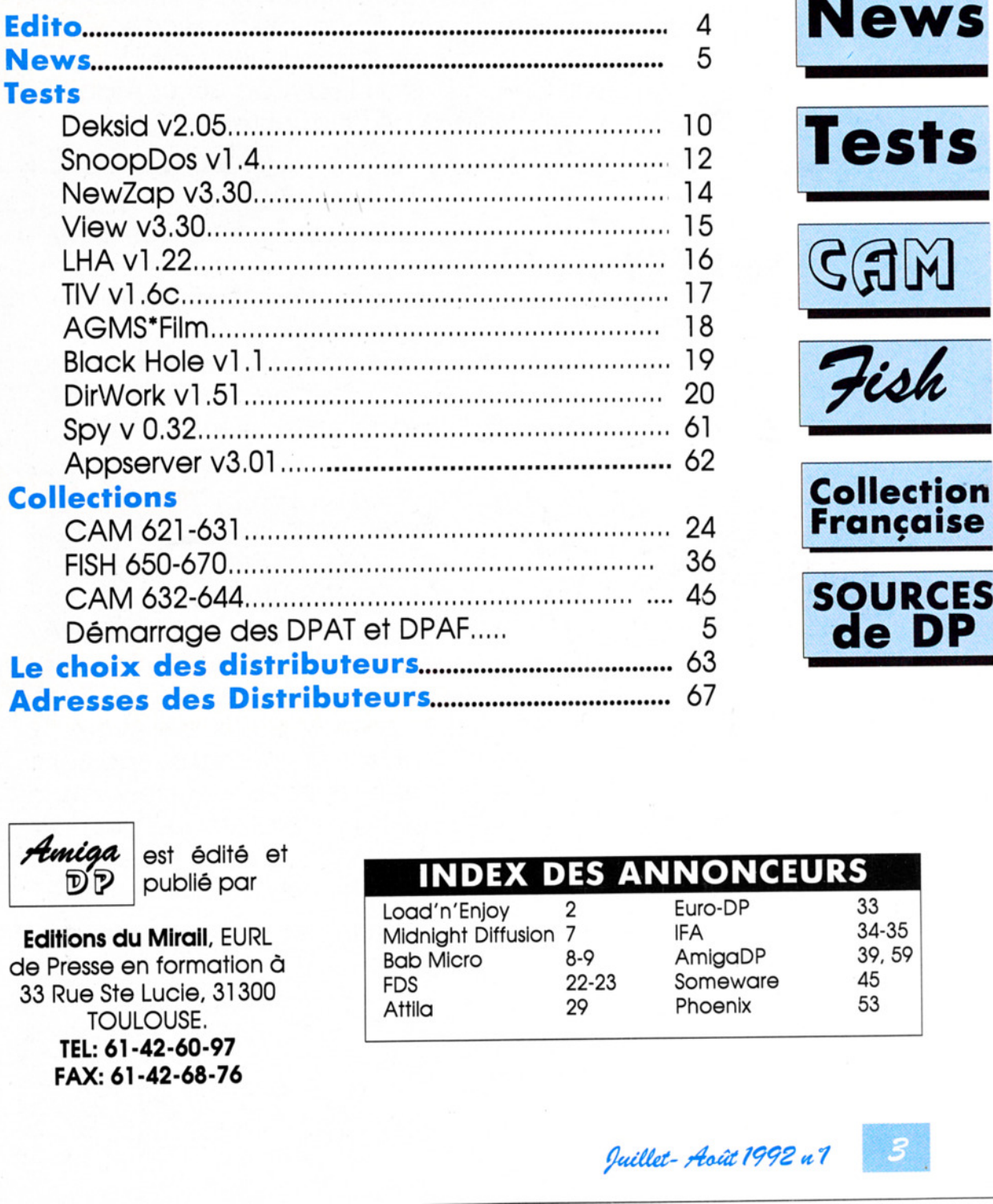

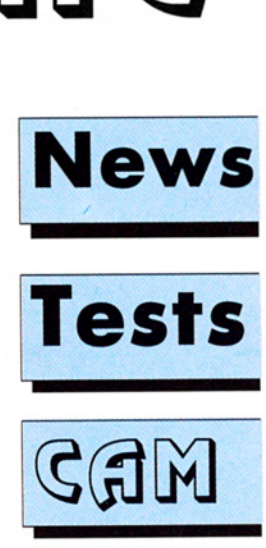

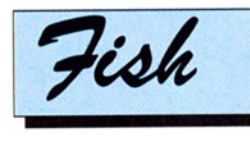

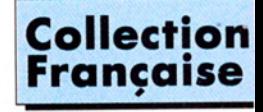

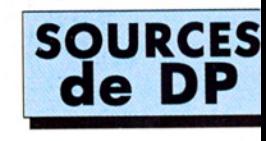

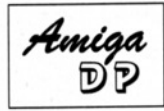

*Auniga* est édité et<br>DP publié par

Démarrage des DPAT<br>**hoix des distributesses des Distribut<br>***uiga* **est édité et<br>DP publié par<br>ons du Mirail, EURL<br>esse en formation à<br>ue Ste Lucie, 31300<br>TOULOUSE.<br>EL: 61-42-60-97<br>AX: 61-42-68-76** Editions du Mirail, EURL de Presse en formation à 33 Rue Ste Lucie, 31300 TOULOUSE. TEL: 61-42-60-97 FAX: 61-42-68-76

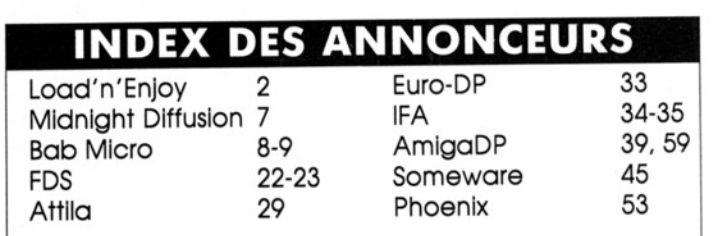

# sDITo

Voici enfin le numéro 1 de AmigaDP, le premier journal mensuel au monde, à notre connaissance, dédié 100% aux logiciels de domaine public sur une seule famille d'ordinateurs. Cela n'existe ni sur Mac, ni sur Atari, ni sur PC, et nous sommes fiers de l'inaugurer sur Amiga.

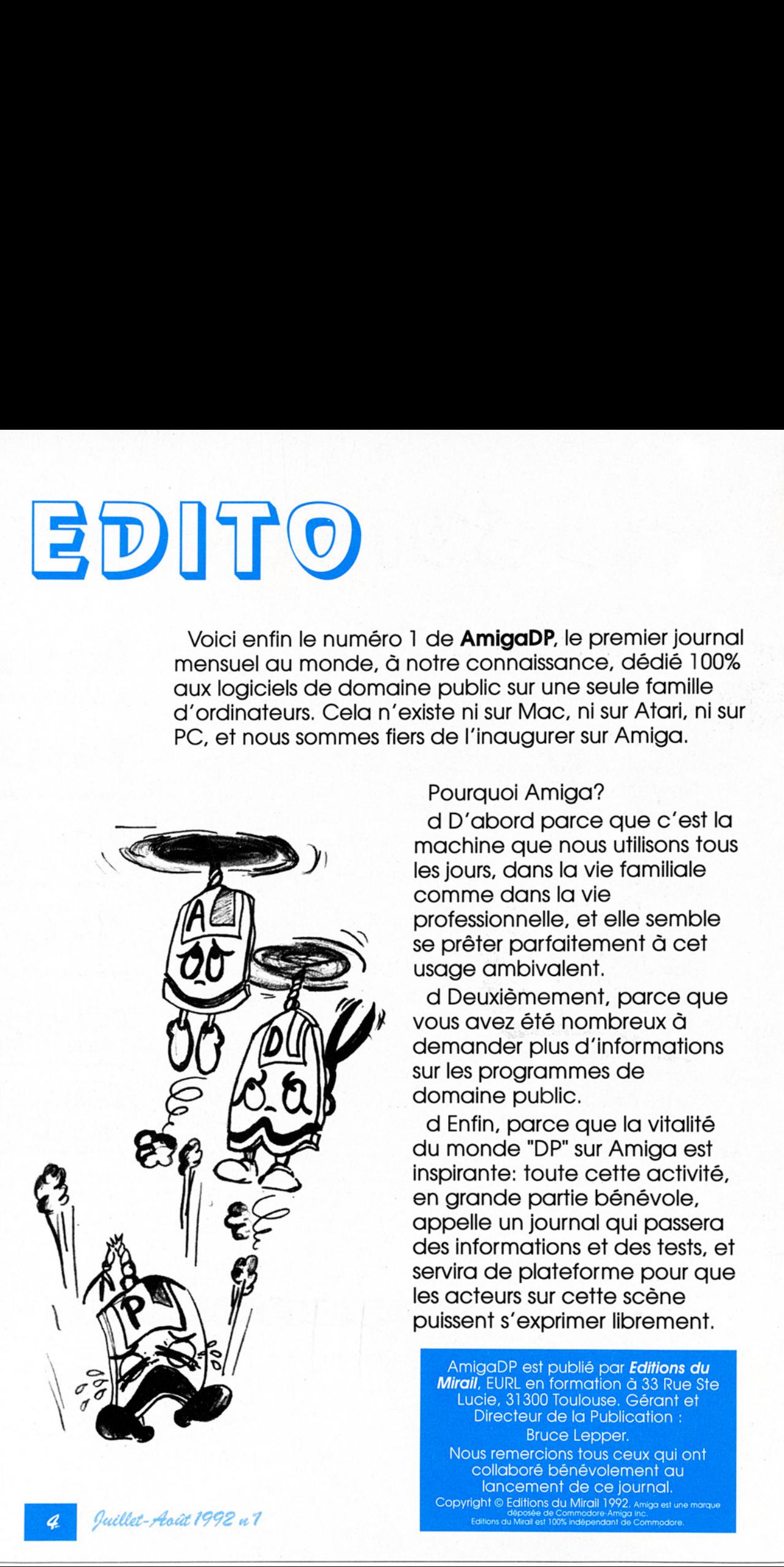

### Pourquoi Amiga?

d D'abord parce que c'est la machine que nous utilisons tous les jours, dans la vie familiale comme dans la vie professionnelle, et elle semble se prêter parfaitement à cet usage ambivalent.

d Deuxièmement, parce que vous avez été nombreux à demander plus d'informations sur les programmes de domaine public.

d Enfin, parce que la vitalité du monde "DP" sur Amiga est inspirante: toute cette activité, en grande partie bénévole, appelle un journal qui passera des informations et des tests, et servira de plateforme pour que les acteurs sur cette scène \ / puissent s'exprimer librement.

AmigaDP est publié par **Editions du** Mirail, EURL en formation à 33 Rue Ste<br>Lucie, 31300 Toulouse. Gérant et<br>Directeur de la Publication : Bruce Lepper. Nous remercions tous ceux qui ont collaboré bénévolement au lancement de ce journal.

AmigaDP an nonce le démarrage de deux nouvelles collections de domaine public: DPAT et DPAF

NO

La plus grande partie des logiciels disponibles dans le domaine public

sont d'origine étrangère. Ils viennent des Etats Unis pour la plupart, de l'Allemagne, et parfois de l'Italie. Heureusement, la Belgique la Suisse et le Québec sont, eux aussi, passionnés par l'Amiga et nous fournissent, avec quelques créateurs français, en produits de langue française.

ENERAJION

Mais le phénomène le plus triste vient du fait que, pour diffuser efficacement le fruit de leur travail, ces créateurs sont obligés de passer par des réseaux de distributions le plus souvent étrangers malgré l'initiative précieuse de quelques groupes francophones peu soutenus. Ainsi pour des raisons "d'internationalités", des logiciels écrits par des programmeurs fran cophones se retrouvent catapultés sur les réseaux, accompagnés le plus souvent d'une docu mentation en anglais et rarement secondés par la version française d'origine.

(=2\

C'est alors que, lassé par les appels désespérés des utilisateurs noyês dans l'incompréhension<br>d'une langue étrangère<br>et prenant conscience<br>que beaucoup de créateurs ne savent ni com ment ni où diffuser facile- ment leurs productions, Disquetête intervient et donne naissance à deux beaux bébés, les collections Domaine Public Amiga Toulouse (DPAT) et Domaine Public Amiga Francisé (DPAF).

**DPAT** est une série dédiée uniquement aux produits réalisés par des auteurs francophones et dont les documentations

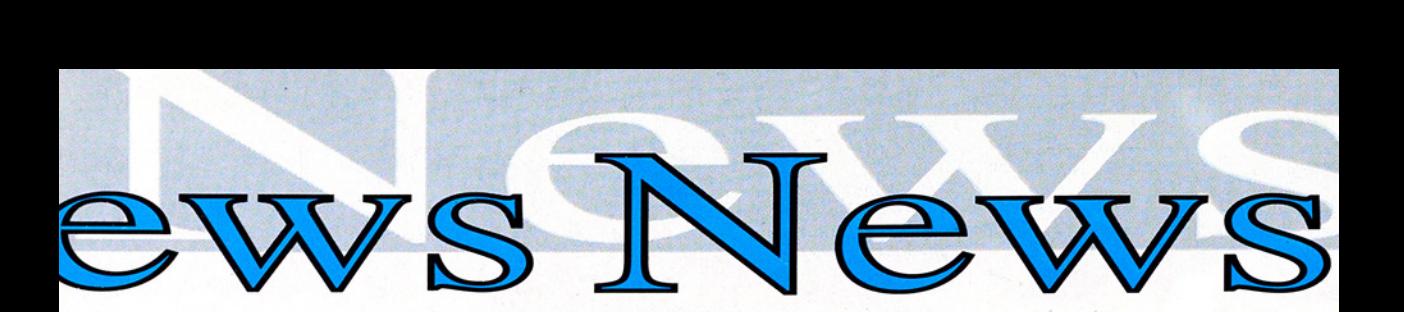

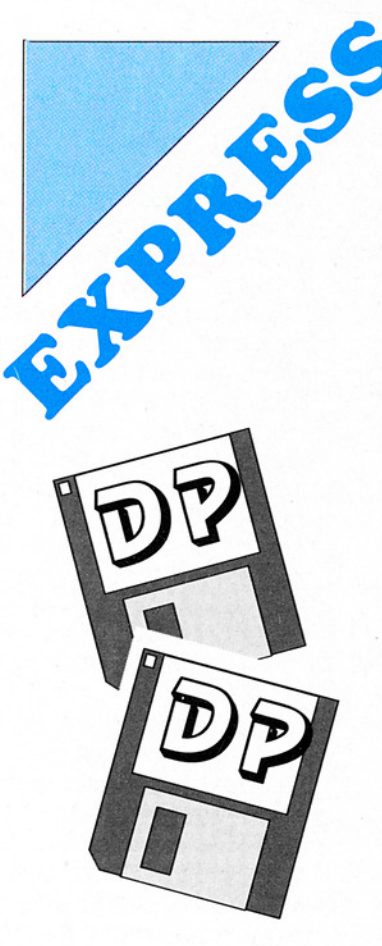

sont en français.

e DPAF (Domaine Public Amiga Francisé) contiendra des logiciels de DP étrangers qui ont été traduits en français.

Les premières<br>
Les premières<br>
tes sont en colisation et de<br>
chains num<br>
pourrez en c<br>
contenu par<br>
diaire de ce<br> **Juillet-Août** Les premières disquettes sont en cours de réalisation et dès les pro chains numéros vous pourrez en connaître le contenu par l'intermédiaire de ce magazine

et les commander chez votre distributeur habituel. Ce journal ne disfribuera pas ces disquettes.

Aussi, le moment est-il venu pour tous les créateurs et traducteurs de se faire connaître en écrivant et en envoyant leurs créations ou traductions au journal, accompagnées d'un descriptif de 5 ou 6 lignes et de leurs coordonnées (adresse et numéro de téléphone). N'oubliez pas de préciser si vos oeuvres sont librement distribuables ou s'il y a des conditions.

Collections DPAT et DPAF AMIGA DP, 33 rue Sainte Lucie, 31300 Toulouse.

# CIS recherche

Technicien(ne) en électronique et informatique,

- BAC minimum, BTS souhaité, Anglais courant, connaissance vidéo indispensable, bonnes connaissances informatique et électronique, maffrise de l'Amigados, et bonne connaissance MS-DOS.

Adresser C.V. + photo et lettre de motivation à CIS Service recrutement, 14 Av Hertz, Europarc, 33600 Pessac.

### L'association ALink

nous informe qu'il propose toujours l'émulateur minitel **Amigatel** (testé dans A-News de Septembre 1990) au prix de 130F (ou 230F avec câble de connexion Amiga »Minitel. ALink, 7 rue du Colisée, 33000 Bordeaux

# The New Riviera Disk Mag

Le lancement d'un magazine sur disquette, le New Riviera Disk Mag, est annoncé pour le 10 Août par Anthony Chris Zbo ralski de Gassin (83).

Vous y découvrirez des informations en provenance directe de Usenet, Bix et BBS privés: tests des derniers utilitaires (DP et commercial); et des utilitaires avec docs traduites en français.

Des rubriques courrier des lecteurs et petites annonces seront également au ménu.

Le numéro 1 sera vendu au prix de 20F plus 1 timbre à 4F. Anthony Zboralski, Villa Sunshine, 8 Avenue des Sansonnefs, 83580 Gassin. Tél 94-974- 583

![](_page_6_Picture_0.jpeg)

# CONSTELLATION Un magazine sur disk d'Orion Diffusion

ORION Diffusion annonce la naissance de Constellation, un magazine sur disk consacré à l'Amiga. Le journal est entièrement programmé en AMOS. Le catalogue Orion DP, rédlisé également en AMOS, fait partie du journal. avec son index par auteur ou par DP pour permettre d'accéder directement aux DPs recherchés où aux dernières versions d'utilitaires de la collection FRED FISH.

### Pourquoi Constellation?

Orion explique: "Nous estimons qu'il existe plus de 700 000 utilisateurs francophones sur Amiga. Or les mensuels de presse français dédiés à notre machine représentent un tirage mensuel inférieur à 100 000 exemplaires. L'évidence est de constater qu'un grand nombre d'utilisateurs connaissent mal leur machine. Notre journal sur disk étant Freeware, nous souhaitons qu'il contribue à faire connaitre davantage le monde magique Amiga, et à prouver à un grand nombre que l'Amiga est tout autre chose qu'une machine de jeux !

Nous vous invitons à participer à ce projet en faisant le plus de copies possibles de ces 2 disks !"

### Le contenu

Le magazine est axé sur le Domaine Public avec des rubriques traitant d'infographie, MIDI, hardware DP, programma- tion et bancs d'essais des meilleurs utilitaires dont certains sont intégrés. Il y a une rubrique consacrée aux meilleures démos du moment. La consultation est facilitée par un environnement convivial et esthétique.

CONSTELLATION fient sur 2 disks et est disponible contre 10 FF en timbres auprès de l'association: Orion Diffusion, BP262, 59306 Valenciennes Cedex

![](_page_6_Picture_9.jpeg)

### $\equiv$  NIGHT **DIFFUSION**  $\mathbf I$ \_\_ А.

### Association loi 1901

Pour tous les fanas du DP sur Amiga nous diffusons les meilleures et dernières news en : Megademos, Musicdisks, Slideshows. Vous trouverez aussi des utilitaires dans leurs dernières versions, des disquettes de modules et de samples pour soundtracker. Catalogue complet contre 10 f en chèque ou timbres poste ou enveloppe timbrée avec disk vierge, diriusons les memeure<br>
en : Megademos, Mus<br>
Vous trouverez aussi<br>
leurs dernières version<br>
modules et de sample:<br>
Catalogue complet contributes poste ou enve<br>
disk vierge.<br>
TRAITEMENT EXP<br>
PRIX : 10 F LE<br>
POUT tout renseig

TRAITEMENT EXPRESS SOUS 48 H PRIX : 10 F LE DISK  $+$  PORT

Pour tout renseignement s'adresser à :

MIDNIGAT DIFFUSION CHEMIN DES MERENTIERS 13109 SIMIANE COLLONGUE TEL : 42 22 87 10 ISSR vierge.<br>
TRAITEMENT E.<br>
PRIX : 10 F L.<br>
POUR tout renseign<br>
MIDNIGHT<br>
CHEMIN DE:<br>
13109 SIMIAN<br>
TEL : 42

![](_page_7_Picture_0.jpeg)

1579 - COCORICO UTILITAIRES<br>
Une compliation d'utilitaires DP avec des documentations en-<br>
Une compliation d'utilitaires DP avec llent equalité tels AZ, un puis-<br>
sant éditeur de texte, Browser II (nouvelle version bénéfic

1580 - ALCATRAZ ODYSSEY (DISK 1/5)<br>La mégadémo la plus ambitieuse jamais dévelopée sur Amiga...<br>Alcatraz vous fait voyager de façon sublime à travers un univers<br>futuriste, la musique, les graphismes, les animations... tout

# 1581 - ALCATRAZ ODYSSEY (DISK 2/5)<br>1582 - ALCATRAZ ODYSSEY (DISK 3/5)<br>1583 - ALCATRAZ ODYSSEY (DISK 4/5)<br>1584 - ALCATRAZ ODYSSEY (DISK 5/5)

# 1592 - 3D DEMO ANARCHY (DISK 1/2) + + emotion deux disquette to-Anarchy nous présente ici une mégademo en tapents tailes... Des effets de 3D hors du commun, une gestion des couleurs partate, une musique hyper ryimée... Il

Vous et admirez cotte nouvelle giga-production du groupe Slients,<br>Vous allez avoir pour... la qualité de cette production et exception<br>pour pour la qualité de cette de figurer en Nocossite 1 Mo, deux disks.<br>demosition sur

1602 - GENESIS DEMO suve la version demo de Genesis, utilitaire survant à la représentation fractale do paysages the réalistes, ce<br>syrvant à la représentation fractale do mayanges the réalistes, coloride de prussiant à fra

1603 - AMOS PAINT V3.6<br>Un agréable et puissant logiciel de dessin écrit en Amos avec des<br>caractéristiques intéressantes : gère de 2 à 64 couleurs (mode<br>HalfBrita), vous pouvez charger des images HAM, l'interface est Se the the system of the system of the capacity of the capacity and the film and the film of the film of the distribution of the distribution of the distribution of the distribution of the distribution of the condita). The

For the state of the state of the state of the state of the BD japonaise,<br>the risk free beau slide-show dimage dans le style BD japonaise,<br>"osees"... également quelques images de science-fiction... A volt...<br>T612 - ELECTRO

haisaton entre internation entre temperature démo vector-balls digitement irres joile mais plus classique.<br>
1827: KGB MEGADEMO (DISK 1/2)<br>
Une mégademo top-niveau ! Avec des séquences 3D, des cips<br>
style house music, une m

### 1628 - KGB MEGADEMO (DISK 22)

**221.** A control paint of the state in the state in the state in the state in the state in the state in the state in the state in the state in the state in the state in the state in the state in the state in the state in f FRE examples are entitled a power entitled a lancer of during the frequencies between receive channels are considered as low potential of the American After After Shand After After After After After After After After Aft

1632 - DEMOTEK #55<br>Une disquette signée Symbiosys comprenant des démos fab-<br>uleuses : - Symbiosys, Evil Eye Intro - Beyond Force Démo -<br>Rebels BBS Intro - De même ce disk présente une démo de Myth

# **SERVICE DOMAINE PUBLIC** 59.59.19.37

tem 3 et un mouth man, superce pacific<br>attributs du célèbre Miss PacMan pré

1634 - DEMO REAL 3D V1.4 + +<br>Version complète vous permettant d'évaluer cette toute dernière<br>révision du logiciel Real 3D. Toutes les options sont disponibles à<br>l'exception de celles de sauvegarde.

1638 - DIGITIGER II + +<br>L'utilitaire d'exploitation de l'interface de digitalisation du même nom.<br>Vous pourrez ainsi en découvrir toutes les fonctionnalités, également<br>présentes sur ce disk une série d'images HAM dont l'ac

### **1639 - PHENOMENA DIMENSIONS**

1641 - SNAPSHOT DIGIVIEW 2 + +<br>Un silde-show d'images digitalisées avec Digiview en mode Hires<br>(4096 couleurs en haute-résolution). Certaines figurent déjà sur<br>d'autres silde, Skywalker qui a réalisé os slide a rigoureusem

1686 - HIS MASTER NOISE (DISK 272)<br>
1686 - HIS MASTER NOISE (DISK 202) en musique sur Amiga i II<br>
s'agit en effet de la nouvelle méga-production de Mahomey & Kak-<br>
162... Une énorme quantification sur le proprimisique tout

ant de type de jeu... La

1682 - BUDGET GAMES COMPILATION<br>Une compliation très riche J Au menu, une démo du jeu Vidéo Kid<br>Leander de chez Gremlin. Ces deux démos sont jouables. Super-Twintis<br>de chez Gremlin. Ces deux pouvez jouer à deux en simul-<br>t

### 1686 - MENTAL IMAGE PACK<br>Pack de 3 jeux tous très bons et e

graphismes and concern and concern and concern and concern and concern and concern and concern and concern and concern and concern and concern and concern and concern and concern and concern and concern and concern and con

1707 - LANDING (DISK 1/4)  $++$ <br>Une énorme anim réalisée par Tobias Richter, en quatre dis-<br>quettes, et nécessitant que vous possédiez au moins 4 Mo de<br>RAM I SI toutes ces conditions sont remplies, vous admirer ce chef<br>d'or

1708 - LANDING (DISK 2/4) ++<br>1799 - LANDING (DISK 3/4) ++<br>1710 - LANDING (DISK 4/4) ++<br>LOgiciel permettant de convenir des images IFF bitmap en fichiers<br>Logiciel permettant de convenir des images IFF bitmap en fichiers

### 1715 - D.O.S. MEGADEMO ++

The track of measure must be addemining part of particle particle garden of denote a dépendent de déroule directement sous Work-<br>dromeda, la première partie se déroule directement sous Work-<br>bench... A voir absolument.

1716 - SUPER SLIDE SHOW MAKER ++<br>Un logiciel pour Vabriquer vous-mêmes vos slide-shows, permet également d'inclure la présentation des animations. Un script d'exemple est fourni.<br>1718 - DIVINA ++<br>d'excellentes animations 3

THE THAT LET THE AU<br>
Seffectue la copie jouer à un pac-man dont la difficulté croit rapidement ! Un utilitaire amusant !<br>
THE PLANET SIDE PREVIEW ++<br>
THE PLANET SIDE PREVIEW ++<br>
Planet-Side est un jeu de simulation dévelop

1729 - AMOS FRUIT MACHINE ++<br>Plus besoin d'aller au Casino pour vous ruiner ou faire fortune,<br>voici une superbe simulaiton de machine à sous.

### 1730 - AMIGA PRINT STUDIO 1.25

1730 - AMIGA PHINT STUDIO 1.25<br>Un utilitaire très complet vous permettant d'imprimer aisément<br>textes et graphismes sur votre imprimante. D'une grande soup-<br>lesse, il permet de capturer et d'imprimer des dessins IFF, des<br>éc  $A<sup>2</sup>$ 

1731 - CHEAT WORKS ++<br>Les passionnés de jeux d'arcade trouveront sur ce disk des cen-<br>Laines de cheat-codes pour leurs jeux favoris. (Codes permettant<br>d'avoir des vies infínies, de passer des tableaux... etc). Il est très<br>

1735 - PEGASUS DEMO ++<br>Gremlins Graphics vous offre ici la possibilité d'essayer les pre-<br>miers tableaux de Pegasus. Un très beau jeu où vous devrez lutter<br>contre de nombreux monstres dans de superbes décors.

1737 - AGONY DEMO<br>Rarement un jeu a été aussi beau ! A nouveau une prouesse tech-<br>nique de Psygnosis... La musique également est surprenante ! A<br>admirer, splendide !

1738 - WORDWORTH DEMO ++<br>Version de démonstration utilisable de ce très professionnel traite-<br>ment de texte de chez Digita International. Un digne concurrent de<br>Prowrite 3.2 et d'Excellence 2.0, qui toutelois n'a pour l'in

1739 - CARE-VUP DEMO<br>Version de démonstration d'un jeu original de plateau où vous pi-<br>lotez une voiture ! Essayez-vous à 6 des 48 niveaux de ce jeu de<br>chez Core Design.

1744 - INFILTRATOR DEMO + +<br>Psygnosys vous offre ici le plaisir d'essayer le premier niveau de<br>ce splendide jeu... Des monstres en pagaille et des lasers qui<br>crachent le feu l<br>1749 - THE REAL PAC MAN 91<br>ques et bien sûr d'

T750 - NIBBY NIBBLE<br>Vous connaissez le jeu où une chenille doit parcourir un labyrinthe,<br>elle grandit au tur et à mesure... et doit éviter de se mordre la<br>queue I Eh bien voici un remarke hyper réussi de ce jeu...<br>1753 - E

1759 - GROWTH + +<br>Jeu original, amussant et très bien réalisé ! Vous devez détruire un<br>cerveau situé au centre de l'écran, mais il va tout mettre en oeuvre<br>pour se protéger de vos attaques ! Avec votre vaisseau, que vous<br>m

1763 - DRAGON TILES 2.0 ++<br>Jeu de réflexion en shareware, très très bien réalisé. Vous devez<br>assembler par couples des dessins, différemment disposés selon<br>les niveaux, jusqu'à les faire totalement disparaître. Une superbe

# **Service Domaine Public** A votter disposition on the China and the China and the China and the China and the China and the China and the China and the China and the China and the China and the China and the China and the China and the China and t

1783 - WORLD DATABASE II ++<br>Explorez une mappemonde grace à ce logiciel vous permettant de<br>"coomer" sur le pays ou la région qui vous interesse... Une jolie

base sur les courbes de Mandelbrot... très très bon !<br>1783 - WORLD DATABASE II ++<br>Explorez une mappennonde grace à ce logiciel vous permettant de<br>2comer sur le pays ou la région qui vous interesse... Une joile<br>prousse tech ce qui rena ensure l'acces aux données beaucoup plus rapide.<br>
Récessité 2 lecteurs de disquettes.<br>
1785 - UNICOPY 1.0 + +<br>
Un autre copieur très inferessant présentant de très nombreux<br>
avantages : multitache, automatique

 $\frac{1}{100}$ The Homeson Maria Constraint in the state of the state of the state of the state of the state of the state of the state of the state of the state of the state of the state of the state of the state of the stat The PLU SOURCIFICATE 2.4.<br>
The PLU SOURCIFICATE 2.4.<br>
The Plus Source Research 2.4.<br>
The Plus Source Research 2.4.<br>
The Plus Source Research 2.4.<br>
The Plus Source Research 2.4.<br>
The Plus Source Research 2.4.<br>
The Plus Sou The FILID SUMMITRICAN REPAIR CONTINUES CONTINUES CONTINUES IN A CONTINUES INTERNATION CONTINUES IN A CONTINUES CONTINUES IN A CONTINUES CONTINUES CONTINUES CONTINUES CONTINUES CONTINUES CONTINUES CONTINUES CONTINUES CONTI is a distribution in the main of the state of the state of the state of the state of the state of the state of the state of the state of the state of the state of the state of the state of the state of the state of the st The solar resonance of the state of the state of the state of the state of the state of the state of the state of the state of the state of the state of the state of the state of the state of the state of the state of the 3 Solid Maria Solid Maria Solid Maria Solid Maria Solid Maria Solid Maria Solid Maria Solid Maria Solid Maria Solid Maria Solid Maria Solid Maria Solid Maria Solid Maria Solid Maria Solid Maria Solid Maria Solid Maria Sol 177 - New Order and Control of the California Control of the California Control of the California Control of the California Control of the California Control of the California Control of the California Control of the Cali Level and and the second state in the second state in the second state in the second state in the second state in the second state in the second state in the second state in the second state in the second state in the se The MADEMATA CARRIER 1.81 and the state of the state of the state of the state of the state of the state of the state of the state of the state of the state of the state of the state of the state of the state of the state

1788 - RASPUTIN'S RIPPERS V-25 ++<br>Un programme résident vous permettant de capturer des zones<br>mémoire et de les sauvegarder. Capture d'images, de sons... etc.<br>Ce multi-ripper est à la fois puissant et simple.<br>1792 - BROTHE

1792 - BROTHERHOOD UTILS 1 ++<br>Une disquette d'utilitaires pour AS00 Plus I Contient D-Copy, Boot<br>menu-Writer, F-Pic Image Processing, Scenery-Land Generator...<br>1793 - SKYFLYER ++<br>Shooften-Up vericail où vous pilotez un avi

the performant definer de piste/sedeurs of perfections of the performant definer of profession models and the RAM.<br>
Travel Perform on version anglate de ce logicial de PA<br>
Define the RAM.<br>
Travel Definition anglate de ce l

Merci de cercler les numéros des disquettes que vous désirez, ne pas barrer ni faire de croix.

WE DO CORDING DUN ENDENOUSE DUN EXCELENT SIMULATEUR CORE DESIGN LImited. Remplissez vote première mission...<br>Chez Core Design Limited. Remplissez vote première mission...<br>1860 - BAD KARMA<br>mois de programmation intensives.

1862 - POINT AND CLICK<br>Une sorte de basic apparemment très simplifié mais très puissant.<br>Documentation et exemples sur le disk, à essayer.

# 1864 - JESTERDAY - SANITY<br>
Très technique et fantastique mégadémo musicale, des dessins<br>
superbes et des musiques géniales l A écoutier.<br>
1870 - SLIDE COMICS 16<br>
Norweau slide de Laurent Burnier : Betty Banner, Hulk, Wonde

. .

Decument: 08-DP1.doc3.0phot<br>2106/1992 20:12:44 : Page 2.02

1877 - AMY THE SQUIREL MOVIE II (1/4)<br>Les aventures amoureuses d'Amy ! Une grandiose animation<br>d'Eric Schwartz. Nécessite de 1 à 3 mégas ! En quatre disquettes.

Bon de Commande à retourner à : BAB MICRO CENTER

7, rue de Coursic 64100 BAYONNE

1579 1580 1581 1582 1583 1584 1592 1593 1596

1597/1601/1602/1603/1609|1612 1615) 1627

1630/1632/1634/1638|1639|1640 1641 1656

1658/1659/1664/1665|1671|1675 1679 1682

1707/1708/1709/1710|1714|1715 1716 1718

1728/1729/1730|1731|1735|1737 1738 1739

1749/1750/1753/1758|1759|1763 1769 1776

1779/1780/1781|1783|1784|1785 1786 1787 1792/1793/1794/1795|1796|1819 1826 1828 1835/1854|1855|1860|1862|1864 1870 1872

1874/1875/1876|1877|1878|1879 1880 1881

1893 1896 1907 1930 1935 1936 1940 1949<br>1954 1959 1969 1994

### 1878 - AMY THE SQUIREL MOVIE II (2/4)<br>1879 - AMY THE SQUIREL MOVIE II (3/4)<br>1880 - AMY THE SQUIREL MOVIE II (4/4)

### 1881 - AMY VS WALKER II (1/2)

1881 - AMY VS WALKER II (1/2)<br>Reprise par Eric Schwartz de l'animation Walker II avec cette fois-<br>ci l'intervention d'Arny I Les graphismes bien que d'un style plus<br>sympathique restent impressionnants I Une énorme animatio

### 1882 - AMY VS WAI KER II (2/2)

### 1893 - COOL COLOR-FONTS I

Tour policies de caractères couleurs de grande taille compatibles<br>avec Deluxe-Paint. Superbe pour la vidéo !

### 1894 - COOL COLOR-FONTS II

1894 - COOL COLOR-FONTS II<br>Trois autres polices couleur de grande taille également utilisables<br>par Dpaint en mode ColorText.

### 1896 - BROADCAST COLOR FONTS # 8

Plusieurs très belles polices de caractères en couleur compatibles<br>Plusieurs très belles polices de caractères en couleur compatibles<br>avec le mode ColorText de Deluxe-Paint. Parmi les plus belles que

1907 - JAGUAR XJ-220 DEMO<br>Essayez l'un des six circuits de ce formidable jeu de course de<br>voitures de chez Core. Le plus rapide et le plus jouable des jeux<br>de ce genre à ce jour l'Nécessite 1 Mo.

1990 - ACCESS DESIGN 2 ce su Sages Fay-Iracées spiendides | Voitures, vaisseaux spaciaux, stations orbitales, coupe de truits... etc. Très beau !<br>1935 - CRAZY CARS III DEMO ++<br>1995 CRAZY CARS III DEMO ++<br>1995 CRAZY CARS M

1936 - PINBALL DREAMS DEMO ++<br>Essayez l'un des tableaux de col génial flipper l Sans contestation<br>le melileur jamais programmé sur Amiga. Les graphismes sont ex-<br>cellents, l'animation hyper-fluide et rapide, les bruitages

1949 - PROJECT X DEMO ++<br>Version de démonstration de ce nouveau shoot'em-up horizontal<br>hyper beau ! Des animations et des bruitages dignes des<br>meilleures machines d'arcade. Rolling démo. Superbe ! The Control of the Control of the Control of the Control of the Control of the Control of the Control of the Control of the Control of the Control of the Control of the Control of the Control of the Control of the Control For 1949 - PROJECT X DEMONDENT Wersign characteristic hyper beau 1 Des anim<br>
Myper beau 1 Des anim<br>
meilleures machines d'arca<br>
1951 - ANIM EREMATION<br>
Animation d'un travelling 3<br>
de Vista Pro I Très réaliste<br>
1954 - TERMI Maximum Bigger Deau 11 Des animations d'articles mathematiques mathematiques d'articles d'articles d'articles d'articles d'articles d'articles d'articles d'articles d'articles d'articles d'articles d'articles d'articles d'

1951 - ANIM EREMATION ++<br>Animation d'un travelling 3D dans un Canyon, représenté à l'aide<br>de Vista Pro ! Très réaliste ! Nécessite 1 Mo. mplexe<br>
meilleures machines d'an<br>
meilleures machines d'an<br>
1951 - ANIM EREMATIC<br>
Animation d'un travelling<br>
ficulté<br>
ficulté<br>
1954 - TERMININTRO II<br>
super<br>
ficulté<br>
1954 - TERMININTRO II<br>
Super Shortem-up proximité d'an<br>

Minimum de 100 F pour les règlements par Carte Bancaire

**Montant total (Règlement joint)** 

Signature<br>obligatoire :

**Code postal Ville** 

Nombre de disquettes X 15 F Catalogue sur disquette = 5 F Envoi "Colissimo" (48 h) = 20 F Envoi "Recommandé" = 15 F Recommandé + Colissimo = 30 F

Ξ

**FYP** 

# 1969 - SENSIBLE SOCCER DEMO<br>Démonstration jouable mais bridée de ce tout dernier jeu de foot,<br>aussi bien que Kick-Off 2 et même mieux ! Possibilité de jouer à<br>deux ! A voir absolument !

# DEKSID v2.05 disponible sur la CAM #595 Exécutable seulement, Auteur: Christian Warren

e Présentation

La production canadienne est ici représentée avec brio grâce à cet éditeur de disques/fichiers en hexadécimal/ASCII. Bien plus complet que NewZap, ce programme possède tout ce que l'on peut attendre de ce type d'utilitaire.

Deksid permet de travailler avec des fichiers, et dispose pour leur chargement d'un FileRequester du meilleur cru, puisqu'il

s'agit de celui de la req.library, qui est excellent. De plus, on peut directement manipuler les unités disquettes ou disque dur, en modifiant un bloc bien précis.

### **e** Edition **Affichage**

L'affichage des données se fait grâce à une police 6\*8, assez lisible (la meilleure selon l'auteur.

Mais, l'écran étant partagé en deux parties, hexa et ASCII, restons maîtres de nos jugements.

L'édition se fait soit en ASCII soit en hexa, le pavé numérique étant reconnu.

On peut se déplacer dans les blocs grâce aux flèches curseur, par saut d'un secteur, ou en cliquant sur des gadgets permettant de choisir le numéro de bloc, de piste, de secteur et de face si on travaille directement sur les unités, ou le numéro de bloc si on travaille avec un fichier.

Un cadre affiche l'octet traité sous forme hexa, décimale et binaire, ou bien sous forme décimale sur un, deux et quatre octets. Une excellente idée!

Dans le même genre, une option "converter" est

![](_page_9_Picture_261.jpeg)

![](_page_9_Picture_13.jpeg)

disponible, permettant la conversion d'une valeur en hexa, dimal, binaire et AS-CIL, de façon instantanée et simultannée, très, très utile, d'autant plus que cette fonction ne bloque pas les autres (voir écran cidessous).

### =" @ Bloc

On peut bien sûr sauver les blocs modifiés, et le programme fait la différence entre les divers types de blocs, notamment les bootblocks (blocs 0 et 1 sur une disquette). Pour que le bloc soit valide et reconnu par l'AMIGA DOS, il faut recalculer sa somme de contrôle (CHECKSUM) après modification des données sur ce bloc. Deksid propose soit de recalculer automatiquement la Checksum, soit de laisser l'utilisateur la recalculer (par programme, pas à la main !) lorsqu'il le désire. Cette option est très utile Pour tous ceux qui ont un peu manipulé des blocs dans leur vie !

### **Options**

Une option de recher- che/ remplacement est disponible. Très bien faite, el le permet de rechercher et/ ou remplacer jusqu'à trois chaînes simultanément, soit en ASCII, soit en hexadécimal (voir écran cidessous).

Les options sont nombreuses, comme l'icônification du programme: l'écran de Deksid est annulé et une petite fenêtre apparaît dans l'écran du Workbench; il suffit de cliquer dessus pour que l'écran de Deksid réapparaisse. Cette option est assez répandue depuis quelques temps. Elle permet de gagner de la mémoire CHIP, pour travailler momentanément avec DPaint par exemple. On peut également comparer le contenu de deux fichiers, imprimer un bloc (en hexa et en ASCII). On peut même choisir entre les modes NTSC et PAL !

### $\bullet$ En résumé

Deksid est le meilleur produit dans sa catégorie, et devient vite indispensable, bien que d'accès un peu difficile au débutant.

**G.Torres** 

![](_page_10_Picture_10.jpeg)

![](_page_10_Picture_12.jpeg)

# SnoopDos V1.4

ESTS

Par Eddy Carroll Disponible sur CAM #594

### ms @ SnoopDos

 $\overline{r}$ 

SnoopDos est un petit utilitaire vraiment pratique. Je l'ai découvert par hasard sur la CAM #594, et depuis, il m'est très difficile de m'en passer. Son auteur, Eddy Carroll, a eu une idée assez géniale!

### **•** Présentation

SnoopDos est désigné par son auteur comme étant un "AmigaDos functions calls monitor". En clair, ceci signifie que SnoopDos

est capable de vous indiquer quels sont les appels à la librairie DOS, d'où proviennent ces appels et quels en sont les résultats. Si tout ceci vous paraît bien inutile, vous allez vite vous rendre compte de l'intérêt d'un tel programme...

### $\bullet$  Eonctions

Snoopdos détourne un certain nombre de fonctions de la dos.library, afin de vous prévenir chaque fois qu'une de ces fonctions est appelée par un processus de

![](_page_11_Picture_9.jpeg)

Figure 1

votre Amiga. La librarie DOS fournit les fonctions générales d'accès au fichiers et aux catalogues. Ainsi, chaque fois qu'un process tente un accès sur tel ou tel fichier, vous êtes aussitôt prévenu!

SnoopDos est lancé comme une simple commande CLI. Il se détache automatiquement, et affiche aussitôt une fenêtre sur votre Workbench (Figure 1).

Cette fenêtre est organisée en 5 colonnes: Process name, Func, Filename, Mode, Res.

La première colonne (Process name) indique le nom du processus d'où provient l'appel.

La colonne "Func" indique le nom de la fonction DOS qui a été appelée. SnoopDos est capable d'identifier les appels aux fonctions CurrentDir(), DeleteFile(), Execute(), Load-Seg(), Lock() et Open(). La colonne "Filename" indique le nom du fichier ou du directory qui est utilisé lors de l'appel d'une des fonctions. La colonne "Mode" indique le mode d'accès au fichier. Pour Open(), par exemple, le mode peut être "OLD" si le fichier à ouvrir existait déjà, ou "NEW" si le fichier à ouvrir n'existait pas et a donc été créé. Pour la fonction Lock(), qui associe à un process un verrou

![](_page_11_Picture_16.jpeg)

Juillet-Août 1992 u 1

d'entrée-sortie sur un fichier, le mode peut être "SHAR"' si l'accès est partagé (shared) ou "EXCL" si l'accès est exclusif. La dernière colonne "Res." indique le résultat de l'appel : "Okay" si l'appel est un succès, ou "Fail" si c'est un échec. Examinons un peu les différentes fonctions tracées.

Currentdir() est utilisée par un process pour changer de directory courant. En effet, à chaque process est associé un chemin particulier dans lequel les fichiers sont recherchés: c'est le directory courant. Tout process est capable, à tout moment, de modifier son directory courant. DeleteFile() est utilisée pour effacer des fichiers.

Execute() permet à un programme d'exécuter temporairement une commande passée en paramètre (ou tout autre programme exécutable). Loadseg() est utilisée pour charger en mémoire un programme, sans toutefois provoquer son exécution. Lock() associe un verrou à un fichier. Enfin, Open() permet d'ouvrir un fichier existant ou de créer un nouveau fichier.

Comme Snoopdos est capable de vous renseigner en détail sur presque tous les accès au fichiers, il vous renseignera en particulier sur d'éventuelles ouvertures

de librairies, de fontes, de devices, etc... Et comme les variables d'environnement de l'Amiga ne sont en fait que des fichiers particuliers, les accès à d'éventuelles variables vous seront également indiqués.

L'intérêt est évident: vous avez un programme (appelons-le "totoche") qui refuse obstinément de fonctionner, sans raison apparente. Installez SnoopDos et lancez votre programme fautif. En examinant attentivement la fenêtre de Snoop-Dos, vous venez de vous rendre compte que "totoche" a tenté d'ouvrir "totoche.library", ou "totoche. device" ou encore "S:totoche.config". Comme aucun de ces fichiers n'existe sur votre disque système, le pauvre "totoche" ne peut s'exécuter. Ainsi, vous venez de comprendre pourquoi '"totoche" ne fonctionne pas chez vous!

La figure 2 montre clairement que le programme "Ncomm" (émulateur de terminal) tente d'ouvrir, sans succès, plusieurs fontes et une librairie. Ceci explique pourquoi "Ncomm" ne fonctionne pas... (voir figure 2)

### **Conclusion**

SnoopDos est vraiment un outil indispensable. Il n'est pas très gros (10 Ko) et propose un grand nombre d'options. On peut par exemple ne tracer que certains appels, afficher les noms de fichiers complets (c'est à dire avec tout le chemin d'accès), rediriger l'affichage vers le port série ou vers l'imprimante, On peut aussi désactiver temporairement SnoopDos, car il ralentit quand même beaucoup les accès disque. Bref, c'est une grande réussite!

### **Gilles Soulet**

![](_page_12_Picture_10.jpeg)

Figure 2

 $\overline{\phantom{a}}$ 

# 

NEWZAP v3.30

disponible sur la CAM #595 Exécutable seul, Auteur: Dallas J. Hodgson

### **Présentation**

NewZap est un éditeur de fichiers, en ASCII et en hexadécimal. Ce type de programme permet de modifier le contenu d'un fichier, quelque soit son type (exécutable, fichier texte, image...) en travaillant octet par octet, soit sous forme hexadécimale (base 16), soit sous format ASCII (texte). NewZap travaille par "sectorisation" du fichier, c'est à dire qu'il ne modifie qu'un seul secteur **Example (base)**<br>
Second ASCII<br>
France and ASCII<br>
Example and Second Second<br>
Second Second Second Second Second Second Second Second Second Second Second Second Second Second Second Second<br>
France Second Second Second Seco

à la fois (un secteur est le découpage minimal d'une disquette, de 512 octets de long)

### **• Modification**

L'interface n'a guère évoluée depuis la première version, mais elle est suffisante malgré le seul point noir impardonnable du soft: il n° y a pas de File Requester !

Avec l'abondance du domaine public en ce domaine (!), l'auteur aurait

tet par octet, soit<br>forme hexadécimale<br>16), soit sous format A<br>(texte). New Zap trav<br>par "sectorisation" d<br>chier, c'est à dire qu'<br>modifie qu'un seul se<br>modifie qu'un seul se<br>figure d'argent serve de la propriété de la pro SE Een TRI GTS DL BAIL LIRE LUE 1101 VIE DCR QUIT <u>String Search</u><br>Eease enter your search strin<br>Enrichment of the Search string String Search Please enter your search string, ASCII example: "Find Me"  $HEX$  example : "\$7E13 05CB2A" + Current sector : 5<br>Ending sector : 33 End of file: 196 Edit Mode: pu se fatiguer un peu plus, vu le nombre de versions sorties.

Une fois le fichier chargé, on peut se déplacer soit en cliquant sur les gadgets représentant quatres flèches, soit par racourci clavier, par un saut d'un secteur vers l'avant ou vers l'arrière, ou directement vers le début/fin du fichier.

Les modifications à apporter aux données se font au clavier soit en mode hexa, soit en mode ASCII, le mode actif étant déterminé par la zone droite (ASCII) ou gauche (hexa) qui est sélectionnée. Une option de recherche de valeurs est disponible (voir photo ci-dessous), permettant la recherche de chaines en ASCII ou en hexadécimal. Une fois les changements terminés, on peut sauvegarder le secteur en cliquant sur le gadget SAVE. Le calcul de la checksum de chaque secteur est automatique.

### @En résumé

NewZap est donc un classique qui peut encore rendre de menu-services, mais qui est largement dépassé par Deksid (voir test). À noter la compatibilité 1.3/2.0. En résumé<br>
wZap est donc un<br>
ue qui peut encore<br>
de menu-services,<br>
ui est largement dé-<br>
par Deksid (voir<br>
noter la compatibi-<br>
/2.0.<br>
Georges Torres

![](_page_13_Picture_16.jpeg)

 $\overline{\phantom{a}}$   $\sqrt{2}$ 

7 - )<br>7 - )<br>7 - 7 - 7

VIEW V3.2 Catégorie: afficheur

d'images et d'animations Auteurs: Michael WHartmean et William J. Coldwell Origine: CAM #597

![](_page_14_Picture_3.jpeg)

### **Présentation**

View est un progra mme qui vous permet de visualiser toutes les animations et toutes les images au format ILBM IFF.

### **Description**

Doté d'un gestionnaire de fichier très souple, view est un programme agréable d'emploi. En passant par le Worbench on lance le programme avec un double **ODESCR**<br>
Doté d'un g<br>
de fichier très s<br>
est un programm<br>
d'emploi. En pa<br>
Worbench on la<br>
gramme avec<br>
musicales

![](_page_14_Picture_257.jpeg)

click sur son icône et l'on obtient l'écran de l'illustration qui se gère de manière simple et permet de voir indépendamment chaque image ou animation. Il est possible de chaîner plusieurs animations en tapant au niveau du CLI une commande du style: VIEW  $\leq$ ANIM 1>  $\leq$ ANIM 2>  $\langle \text{ANIM } 3 \rangle$ ... ce qui peut être très utile. Il est aussi possible de faire varier la vitesse d'affichage et méme de faire avancer image par image chaque animation.

> View est un petit programme très bien fait qui travaille sur les formats d'animation ILBM IFF Op-Code 5 (le standart<br>
> Amiga) mais aussi<br>
> sur les OpCode 6<br>
> qui sont la création du même programmeur. Le format y

![](_page_14_Picture_258.jpeg)

ciales. Chaque im<br>1/60 ème de second<br>d'information sur l<br>suffit de lire la de<br>jointe ou mieux<br>l'auteur qui se fera<br>vous fournir toute i<br>cessaire.<br>**Berna**<br>*quillet-Aou* est exactement le même que pour l'OpCode 5 mais il est calculé sur un quadruple buffer au lieu d'un double buffer. Ceci permet de visionner des images en relief à l'aide de lunettes spéciales. Chaque image apparaît 1/60 ème de seconde. Pour plus d'information sur l'opcode 6, il suffit de lire la documentation jointe ou mieux de contacter l'auteur qui se fera un plaisir de vous fournir toute indication nécessaire.

### **Bernard Cariven**

![](_page_14_Picture_14.jpeg)

Catégorie: archiveur désarchiveur avec compression de données Auteur: Stefan Boberg Origine: CAM #631 et Fish 63

LHA V1.2

1919

 $LHA$  V1.22 est un archiveur, c'est à dire un utilitaire qui permet de compresser des fichiers. Il est probablement le plus rapide actuellement sur Amiga, avec des routines écrites en assembleur 68000 (la majorité des autres archiveurs sur Amiga sont écrits en C).

 $\blacksquare$ 

### æ l'efficacité

 $\frac{16}{16}$ 

En moyenne, vos fichiers sont réduits de 50% et regroupés en un seul fi-

chier. Par exemple, si vous avez plusieurs disquettes contenant des images et que vous voulez récupérer les disquettes pour une autre utilisation sans perdre ces images, vous pouvez les archiver. Un seul grand fichier sera créé et contiendra l'ensemble des images. Attention, cependant, pour pouvoir à nouveau consulter vos images, il faut les décompresser. Un archiveur est aussi très utile si vous pratiquez la transmition de données (si vous avez des

![](_page_15_Picture_281.jpeg)

fichiers compressés, cela réduit les notes de téléphone).

### **m** • Fonctions

LHA s'utilise sous CLI (ou Shell) comme la plupart des archiveurs (si vous n'avez pas l'habitude de manier le CLI, il va falloir apprendre rapidement ou bien se servir de LharcA ou PKAmigaZIP dont la puissance est inférieure). Regardons quelques commandes (voir figure) qui constituent une véritable boîte à outils de manipulation d'archives.

a: ajoute directement un fichier aux archives.

d: supprime un fichier des archives.

e: extrait un fichier des archi ves.

f: trie les fichiers suivant les dates d'entrée dans les archi ves.

I: affiche la liste de tous les fichiers qui sont dans les archi ves.

m: déplace un fichier dans les archives (il efface donc la source).

p: imprime un fichier archivé vers une sortie (ex: PRT: (imprimante).

r: replace un fichier dans les archives suivant la date (s'il y a modification ou utilisation du fichier).

t: regarde si un fichier ar- chivé n'est pas endommagé (il l'exécute si c'est un pro gramme)...

Il existe aussi un nombre impressionnant d'options dont la liste détaillée est contenue dans la documentation en anglais (50 pages).

![](_page_15_Picture_19.jpeg)

# TIV V1.6c

Catégorie: viewer Auteur: Thomas Krehbiel Origine: CAM #609 **Shareware** 

Ce programme est dé-  $\bullet$  Les formats dié au format IFF. Il affiche les images ILBM, visionne les animations ANIM et joue les sons digitalisés 8SVX. TIV se lance à partir du CLI ou du Workbench avec des paramètres de fonctionnement.

Il existe aussi un nombre impressionnant d'options dont la liste détaillée est contenue dans la documentation en anglais (50 pages).

LHA est compatible MS-DOS, mais attention, il faut utiliser l'option -f qui permet d'enlever les commentaires au format PC (Amiga ne pourrait les lire). Il faut aussi que les fichiers soient compressés avec LHA V2.13 (PC).

Allinga lie pouriant les<br>
abless. Il faut aussi que les fi-<br>
iers soient compressés<br>
ec LHA V2.13 (PC).<br>
Cette version V1.22 est<br>
tement plus rapide<br>
19%) que lz v1.92. Seule-<br>
ent quelques options ne<br>
nt pas encore implan Cette version V1.22 est nettement plus rapide (20%) que 1z v1.92. Seulement quelques options ne sont pas encore implantées comme -B ou -g (mot de passe). Elle accepte en outre les versions de kickstart 1.x et 2.x.

Tous les types d'images ILBM sont acceptés avec cyclage des couleurs: HAM, HalfBright, OverScan, SHAM et Super Bit-MAp. Les Modes d'animation supportés par TIV sont: HAM, HalfBright, OverScan ainsi que les brosses animées de DeluxePaint III. Le cyclage des couleurs et le changement de palette sont possibles. Les sons digitalisés mono ou stéréo joués sont aux formats IFF 8SVX ou Raw.

### mu @ L'intérêt

Le principal intérêt de ce programme est la possiblité, à partir d'un répertoire donné, d'exécuter une présentation rapide des images, des animations et des sons contenus dans ce dernier.

Exemple de commande: TIV SLIDESHOW DE-LAY 2 ALL dfl:IMAGES

Toutes ces options peuvent-être placées dans le fichier TIV.Defaults situé dans le répertoire S. Elles peuvent aussi être rangées dans le ToolsType des icônes de TIV ou des fichiers cibles. De plus, avant de jouer un son ou d'afficher une image, TIV donne des renseignements sur le son ou l'image. Ceux-ci sont visualisés un court instant dans une fenêtre. Ce programme est accompagné d'une énorme documentation détaillant toutes les options possibles de TIV.

### **Jean-Paul Desmoulins**

![](_page_16_Picture_15.jpeg)

![](_page_16_Picture_17.jpeg)

 $\frac{1}{2}$   $\frac{1}{2}$   $\frac{1}{2}$   $\frac{1}{2}$   $\frac{1}{2}$ 

AGMS "Film Catégorie: montage de films sonores Auteur: Andy Thut Origine: CAM #597

### **• Présentation**

Deux utilitaires particulièrement efficaces pour pouvoir monter son film en une concaténation d'images et de sons. La seule restriction est qu'un format pour chaque catégorie (images et sons) soit choisi et toujours respecté, le programme AGMSMakeFilm n'acceptant que des images

IFF. Si vous désirez y placer une AnimS, vous serez dans l'obligation de faire une suite d'images IFF. Sinon, vous pouvez utiliser un DP nommé MakeAnim comme le préconise l'auteur ou utiliser encore une des autres méthodes proposées. Les limites sont essentiellement liées à votre type de disque dur et à votre contrôleur, c'est donc à

![](_page_17_Figure_5.jpeg)

vous de choisir un format d'image approprié à vos possibilités.

### **Déscription**

Ce programme est très intéressant par rapport aux autres méthodes d'animations si votre création possède de nombreux changements de scènes (mouvements de caméra, changement d'éclairage etc …).

Dans l'historique d'A-GMS\*FILM, l'auteur explique clairement les choix qui ont guidé l'élaboration de son programme. La documentation est d'ailleurs assez détaillée. La syntaxe des commandes est simple et l'appel des images et des sons peut être allégé par l'utilisation de suffixes appropriés, le programme acceptant \* comme joker ou bien simplement l'ordre alphabétique.

La vitesse de défilement des images est simplement indiquée en inscrivant "Secs 0.25" pour 4 images/seconde (1/4). L'utilisation des switchs Verbose, MegaVerbose, Ultra-MegaVerbose vous donnera de nombreuses informations sur la structure interne des fichiers IFF mais elles pourront être totalement ignorées si vous le désirez (mode par défaut).

 $\sim$   $\sim$ Mes essais avec un Amiga 2000B équipé d'un

A2090, A2620 (68020), de deux disques durs de20 Mo, mais ne dépassant pas 280 Kb/s, n'ont pu être concluants pour du HAM |  $320x200$  à 10 images/s. Seule une vitesse de transfert d'au moins 500 kb/s peut vous permettre de monter un film dans des conditions acceptables de compromis entre la vitesse de transfert, taille d'image et fichiers sons.

Quelques commandes | sont possibles durant la visualisation par AGMS-PlayFilm, par exemple, "Ctrl E" et "Ctrl F" font varier la vitesse de défilement (son et image). Si des problèmes de synchros apparaissent ils devront être résolus avant l'appel des blocs IFF. Des buffers supplémentaires peuvent être alloués en fonction de votre RAM. Prévoyez de la place sur votre disque. Un avantage important: les fichiers AGMS peuvent être à leur tour appelés dans un autre, ce qui peut permettre un montage du type "bout à bout" de scènes différentes. Ca aide …

### En @ En résumé

Un très bon DP qu'il faut posséder si vous avez la fièvre vidéomaniaque et un minimum de vitesse de transfert disque dur.

![](_page_18_Picture_4.jpeg)

Black Hole v 1.1 Catégorie: Utilitaire de destruction de fichier pour 2.04 Auteur: David Joiner Origine: CAM #595

### e Présentation

Ce programme nécessite la commande Delete dans le répertoire C (et remplace la commande "Delete" du menu ICONS du Workbench). La documentation fournie est en anglais.

### e Déscription

Ce "trou noir" est un utilitaire de type APPI-CON: c'est à dire une icône du workbench qui représente une action plutôt qu'un fichier ou un répertoire. Black hole permet d'afficher sur l'écran du Workbench, une icône qui va servir à détruire fichiers et tiroirs. Pour faire cela, il faut mettre le programme dans le répertoire Wbstartup, redémarrer l'Amiga. Apparaît alors l'icône sur l'écran du workbench. On pench, une icône<br>
irs. Pour faire cel.<br>
irs. Pour faire cel.<br>
le program<br>
le répertoire Wbs<br>
redémarrer l'Am<br>
aût alors l'icône<br>
du workbench.<br>
le district du la production du la production du la production du la productio

utilise Black Hole en posant sur lui une ou des icônes. Le programme fait alors apparaître un requester qui demande la confirmation de la destruction.

On peut configurer cet utilitaire grâce aux TOOL TYPES que l'on visualise par l'option "information" du menu ICONS du workbench:

. on peut définir la position de cette icône d'application grâce aux paramètres XPOS= et YPOS=

. on peut changer le nom apparaissant sous l'icône d'application par la commande NAME=

- enfin on peut utiliser une image d'une icône qui remplacera l'image par défaut avec la commande ICON= puis le nom de l'icône (sans .info).

### **Guillaume Gognau**

![](_page_18_Picture_16.jpeg)

Juillet-rhoit 1998 ut

 $\frac{1}{2}$ 

 $\frac{1}{2}$ DIRWORK V1.51 Catégorie: gestionnaire de fichiers Auteur: Chris Hames Origine: FISH #570 Exécutable seulement

> Que diriez-vous d'une version ShareWare de DirectoryOpus: un programme de moins de 70 Ko, configurable à 90% et d'une rapidité non négligeable: DirWork 1.51.

L'utilitaire de gestion de fichiers "petit ma chement costaud".

# © Premier

### contact

Le contenu de la disquette (fournie par l'auteur): Outre DirWork et son programme de configuration, quelques petits trucs

comme FSDirs (Fast&Smooth Dirs) qui est un accélérateur de disques (DirWork utilise le même principe et ça marche!), Nolnfo empéche les programmes producteurs d'icônes de bonder votre disque dur, Dégrader permet de modifier la configuration Hard de l'Amiga (NoFastMem no drives etc...) et Virus Memory Killer est un petit virus killer efficace dont la plupart des fonctions sont intégrées à DirWork. Tous ces programmes ont été écrits par Chris Hames, l'auteur de DirWork.

![](_page_19_Picture_329.jpeg)

A noter aussi dans le répertoire C de la disquette: ARTM, FixDisk (dernière mouture), LZ, Mostra, Much More, NewZap, PowerPacker 2.3b, PPShow et SnoopDos. Tous sont bien entendu fournis avec Doc.

Je lance DirWork et un vilain écran NTSC apparaît (pas de panique, on peut tout changer!); la présentation adoptée ressemble fortement à DirectoryOpus à l'envers ou encore à SID avec un look 2.0 (l'épidémie 3D a encore frappé!). Première chose qui saute aux yeux: les boutons sont séparés en deux blocs (un pour chaque liste de fichiers) et, à part quelques uns, on retrouve les mêmes à gauche et à droite.

### ® On épluche

Deux ou trois clics de souris et je m'aperçois que les boutons de gauche agissent sur la liste de gauche et vice-versa. Peu pratique à première vue et comment utiliser le bouton Addicon (à droite) sur des fichiers sélectionnés à gauche? Un clic sur le fameux bouton avec le bouton droit de la souris et le tour est joué. Dans les menus, je trouve comment configurer Dir-Work: Par le menu on appelle directement le programme de configuration externe et là, c'est l'Eldo-

rado des englués du Mac: DirWork reconnaît 24 types différents de fichiers sur lesquels on peut appliquer directement 2 actions différentes par type (3 pour les possesseurs de souris 3 boutons). Chacune de ces actions peut être reconfigurée à l'infini à la manière de DirectoryOpus. Le programme propose un choix complet de fonctions internes plus une interface puissante d'appels de programmes externes. Dans la partie configuration, on trouve aisément comment changer les couleurs, le nom et la fonction des boutons, la taille de l'écran (en PAL, c'est mieux...), comment configurer l'accélérateur de souris, le screen blanker et le virus killer intégrés. On peut aussi doubler le nombre des boutons: un clic du bouton gauche, on agit à gauche et vice-versa. Quant à l'accé lérateur "FSDirs" (intégré), il fait vraiment la différence. Pour le reste, une page supplémentaire ne suffirait pas à vanter les qualités et la richesse de ce soft.

### @En résumé

C'est le programme à avoir si vous n'avez pas les moyens de vous offrir DirectoryOpus.

Denis Bernard

![](_page_20_Picture_268.jpeg)

![](_page_20_Picture_269.jpeg)

![](_page_20_Picture_7.jpeg)

# **FDS - FREE DISTRIBUTION SOFTWARE**<br>
Service Domaine Public<br>
TREECHARGEMENT - AMIGA - PC - ST - MAC<br>
Service Service Borther Compenses contrast contrast contrast contrast contrast contrast contrast and the contrast and the Service Domaine Public FDS - FREE DISTRI V SOFT

<u> The Communication of the Communication of the Communication of the Communication of the Communication of the Co</u>

![](_page_21_Picture_2.jpeg)

Protocole Moon Gratuit si demande directe sur le service !

Les titres soulignés sont compatibles avec le 500+/600

**MEGADEMOS**<br>
Elies vous éblouirons toutes !!!<br>
FDS1055WEMH - WITH VECTORS TO HERVEN<br>
FDS1083ANARCHY - DIGITAL INNOVATION<br>
FDS1091ALCATRAZ - ODYSSEY (5 disks) 1 Mo<br>
FDS1092VIRTUAL - REAL EMPATHY (2 disks)<br>
FDS1092VIRTUAL -

**MUSIQUE<br>FDS1086RAZOR 1911 - FACE ANOTHER DAY<br>FDS1106BASTARDS - TECHNO TRANCE III<br>FDS1106BASTARDS - TECHNO TRANCE III** FDS1107 DMW - THE 4 SEASONS by Vivaldi (2 disks)<br>FDS1137 RAGE INC - SOUND OF PERFECTION<br>FDS1139 ANARCHY - REFLEXION 2<br>FDS1142ADAMSKI AND GEZ - TUNE DISK 1 (2 disks)<br>FDS1147 BASTARDS - CYBER SOUNDS<br>FDS1167VEGA - MUSIC DISK FDS1209 OFFWORLD - HALLUCINOGEN (Techno !) FDS1237 ANARCHY - SPRING MELODIES (2 disks) FDS1245INTERACTIVE - DANCE TRANCE (Techno !} FDS1259ORIGIN - WICKED HOUSE (Techno !)<br>FDS1264BYTE BUSTERS- 3 ISSUE OF EVERGREENS<br>FDS1265CRUSADERS DOES GENESIS<br>FDS1268EXIT - NOISE OF PANSY

FDS1086RAZOR 1911 - FACE ANOTHER DAY<br>
FDS1086RAZOR 1911 - FACE ANOTHER DAY<br>
FDS1093LOGIC SYSTEM - MANIC RAVES II (4 disks)<br>
FDS1106BASTARDS - TECHNO TRANCE III<br>
(4 disks)<br>
FDS1107 DMW - THE 4 SEASONS by Vivaldi (2 disks)<br> FDS900 FDS-GAMES Volume #1<br>
Une compilation de jeux principalement issus des dis<br>
unettes de la collection Fred FISH. Ce volume contient<br>
Llamatron, TurboMCP, Missile Command et enfin AirAce.<br>
EDS901 FDS-GAMES Volume #2<br>
U Spades, Eternal Rome, TrainerMaker, BootGames,

### Chess, FiveInLine, SunMaze, MoonBase, Wanderer.

### RUBRIQUE FREEWARE FDS

Créations<sup>-</sup> Françaises confiées directement à FDS par leurs auteurs. (Extrait du catalogue).).

FDS1150 SLIDE COMICS #16<br>
Une nouvelle collection de 11 dessins inspirés des Comics<br>
Märvels USA. Les images peuvent être visionnées grâce à<br>
VILBM qui est livré: Ne boote pas.<br>
Auteur : Laurent BURNIER

FDS1213 SLIDE - NED BRADEN I<br>FDS1214 SLIDE - NED BRADEN II<br>EDS1215 SLIDE - NED BRADEN III<br>Les Slides NED BRADEN contiennent des images en<br>Ray-Tracing d'excellente qualité. Elles ont été réalisées<br>avec Sculpt 4D et certaine

FDS1227 GUEPARD ANIMATION (Nécessite 1 Mo)<br>Deux animations au format .anim à lancer sous le Shell.<br>Livrées avec un player. Auteur : David SAADOUN

FDS1290 ABSYS - DIGIT MASTER 1 (Nécessité 1 Mo).<br>Les modules de la collection ABSYS - DIGIT MASTER ont<br>été revus et corrigés pour offrir des versions plus longues<br>et de qualité encore supérieure ! Ce sont ces versions<br>défi

FDS1291 ABSYS - DIGIT MASTER 2 (Nécessite 1 Mo)<br>'Pardon mon colonel' réalisé sur la base d'un sketch de<br>Pierre Palmade et Le dormeur : remix FM d'après un tube<br>de Pleasure Game.

FDS1292 ABSYS - DIGIT MASTER 3 (Nécessite + 1 Mo)<br>'Musique pour Supermarche' un titre presque inédit de J.M<br>Jarre que les fans ne doivent pas rater !'

EDS1293 ABSYS - DIGIT MASTER 4 Une collection de sons numériques à partir d'anciens titres de J.M. Jarre.

FDS1294 ABSYS - DIGIT MASTER 5 (Nécessite 1 Mo)<br>Un volume dédié à la Dance Music. PROCEED TO GET<br>NUMBER FIVE' est proposé en deux versions comme<br>pour un titre commercial. Une version Single de 3'45 et<br>une version Live-Club

FDS1295 ABSYS - VIDEO MASTER 1<br>Les possesseurs de ce monument du Ray-Tracing qu'est<br>lMAGINE souhaitent toujours se monter une collection<br>d'objets et de formes en tous genres. Voici donc un bon<br>paquet de formes primitives r

### Série SH (Shareware-Compensé)

Logiciels en Français confiés directement à FDS par leurs auteurs. Ces logiciels vous sont proposés au prix de 21 Frs au lieu de 15 Frs. La différence est reversée aux auteurs. (Extrait du catalogue)

SH909 THEME ASTRAL V3.10<br>
Quatre logiciels pour établir votre Thème Astral, Bio-<br>
rytme. Ascendant et de l'aire. de. la Numérologie.<br>
L'impression de certains résultats est possible...<br>
Auteur : Christophe PANSART

SH1064<sup>®</sup> AMIGA SOURCE EDITEUR V1.2<br>Excellent 'éditeur de-texte' pour les programmeurs. Un<br>très-grand 'nombre d'options et 'fonctions impossibles à<br>décrire ici: Bref, ce logiciel est un Must du Shareware.<br>Auteur : Alain FO

SH1172ORTHO V3.03b<br>Son rôle est de vérifier l'orthographe d'un texte ASCII. Il<br>permet donc à ceux qui ne possèdent pas un traitement<br>de texte avec correcteur intégré de corriger tout de même<br>l'orthographe.<br>Auteur : Laurent

**SH1178** SHVK V1.0<br>Saddam Hussein et Return Of Lamer Exterminator Virus<br>Saldam Hussein et Return Of Lamer Exterminator Virus<br>Killer est un antivirus qui vérifie l'infection ou non de la<br>désactivé. Vous pourez alors cliquer

**SH1179StrHelp V1.0**<br>Si vous programmezien C ou en Assembleur, volci un<br>utilitaire dont vous ne saurez bientôt plus vous passer.<br>En effét, il regroupe TOUTES les structures de programmation de l'Amiga (système 2.0 comprise

**SH1180Amlnfo V1.0**<br>Permet de comparer les performances de votre machine<br>par "rapport à d'autres configurations ou machines. Il<br>mesure la vitesse CPU en Dhystones/sec,...la vitesse<br>d'affichage des caractères et délivre de

SH1220 COMPTE BANCAIRE V2.8<br>
Un programme de gestion de comptes bancaires écrit en<br>
AMOS 1.3 puis compilé. Ce programme gère plusieurs<br>
comptes bancaires: Il' est surtout basé sur la simplicité<br>
d'emploi par tous dans la f

SH1260 CAVE & LISTE<br>Cette disquette contient deux utilitaires de présentation<br>très sobre écrits en Basic : AMOS puis compilés. Le<br>premièr 'CAVE A VINS V2.0' est un logiciel permettant de<br>gérer facilement une cave à vin fam

SH1176 BUDGET V1.3.4F<br>Permet de gérer facilement et efficacement vos finances<br>personnelles. III suffit d'inscrire vos opérations comme sur<br>un cahier de comptes, le solde est calculé automatique-<br>ment après chaque opération

SH1300 TISUTILS - CLASSREVUES V1.1<br>Voici un utilitaire qui bénéficie d'un interface utilisateur et<br>d'une facilité d'utilisation exemplaire. C'est un logiciel<br>d'aide au classement et à la recherche d'articles de<br>revues. Ain retrouver un article donné. Auteur : Claude TISSERAND

### DOMAINE COMMERCIA

![](_page_22_Picture_275.jpeg)

OMPILATEUR GFA BASIC<sup>3</sup> 415 F<br>FA BASIC 3.0 SIST:<br>EVPAC V2: SIST: 790 F.

- Extensions de mémoire pour A500<br>
 512 Ko + horloge<br>
 512 Ko + horl. compt. 500 + 274 F<br>
 Extension de mémoire pour A500 + 274<br>
 1 Mo<br>
 Lecteur externe 880 Ko 3.5 524 F<br>
 Lecteur externe 880 Ko 3.5 + Blitz<br>
Turbo +
- Scanner 400 DPI 1340 F<br>- Souris mécanique 209 F Carte ATONCE Plus 286 16 Mhz + 512 Ko de Fast 2440 F
- 

**EXCLUSIVITES FDS**<br>
MASTER VIRUS KILLER 2.2 165 F<br>
Détecte et chasse 153 virus dont le<br>
très dangereux SHV. Il dispose de<br>
commandes et outils puissants pour<br>
isoler et tuer les virus, prévenir les<br>
incidents:...

**DISKLOCK V1.0b** / **V2.0** 115 F<br>DiskLock permet de placer un mot<br>de passe sur le boot afin de proté<br>ger le contenu de vos disquettes<br>contre les regards indiscrets. Les<br>disquettes ainsi traitées deviennent<br>Non Dos' et la pr

AMI'FASTBACK V1.0 165 F<br>Ami'FastBack est un nouvel utilitaire<br>de backup du disque dur qui peut<br>sauvegarder également le contenu<br>d'une partition : Non AmigaDos<br>Comme une partition au format MS-<br>DOS, alors que les autres uti pas reconnus.

**POUR TELECHARGER LES LOCICIELS DE NOTRE SERVICE TELEMATIQUE 36.15 CODE FDS. IL SUFFIT DE** VOUS PROCURER LE LOGICIEL MOON, PROTOCOLE<br>INDISPENSABLE QUI VOUS SERA ADRESSE GRATUITE-<br>MENT. SUR SIMPLE DEMANDE DEPOSEE SUR LE<br>SERVICE. IL VOUS EST EGALEMENT POSSIBLE DE<br>NOUS LE DEMANDER PAR COURRIER. DANS CE CAS,<br>IL VOUS POUR TELECHARGER LISTENCE SERVICE TELEMATIOUR 36<br>VOUS PROCURER LE LOG<br>NOUS PROCURER LE LOG<br>SERVICE . IL VOUS EST INDEX<br>SERVICE . IL VOUS EST EN ANDER PAR<br>IL VOUS LE DEMANDE PAR<br>DE VOTRE MACHINE...<br>VOUS N'AVEZ PAS DE CABI<br>L POUR TELECHARGER LI<br>
SERVICE TELEMATIQUE 36.<br>
VOUS PROCURER LE LOG<br>
INDISPENSABLE QUI VOUS<br>
MENT SUR SIMELE DEMANDER<br>
SERVICE. IL VOUS EST FAN<br>
NE VOUS SUFFIT DE JOIND<br>
DE VOTRE MACHINE...<br>
VOUS NAVEZ PAS DE CABL<br>
LE FOURN

VOUS N'AVEZ PAS DE CABLE ? NOUS POUVONS VOUS LE FOURNIR AU PRIX DE 75 FRS PORT COMPRIS !

![](_page_22_Picture_14.jpeg)

Si vous êtes le "père" d'un logiciel que vous jugez intéressant, n'hésitez surtout pas à nous le proposer pour une éventuelle entrée dans notre catalogue sous la rubrique Freeware ou Shareware-Compensé.

Les tarifs des utilitaires, jeux et périphériques de la rubrique<br>"Domaine Commercial" ci-dessus sont calculés port compris, mais la recommandation reste toujours en option.<br>Mais si vous commandez en même temps des disquettes du<br>Domaine Public, le port pour le DP'est toujours à règler !!!

FREE DISTRIBUTION SOFTWARE MET A VOTRE DISPOSITION SON CATALOGUE DE<br>LOGICIELS DU DOMAINE PUBLIC & COMMERCIAL. LE CONTENU DE LA MAJORITE<br>DES DISQUETTES DU DOMAINE PUPLIC DISPONIBLES EST DECRIT EN FRANCAIS OU<br>EN ANGLAIS. ENV SUFFIT DE JOINDRE 3 TIMBRES A 2.50 FRS À VOTRE DEMANDE.

### BON DE COMMANDE EXPRESS A RETOURNER A FDS-FREE DISTRIBUTION SOFTWARE SARL, Boîte Postale 134, 59453 LYS LEZ LANNOY CEDEX

![](_page_22_Picture_276.jpeg)

Τ

π

![](_page_23_Picture_0.jpeg)

Bienvenue à la rubrique CAM de AmigaDP. Les disquettes CAM sont l'oeuvre du Club Amiga de Montréal (CAM) au Québec. Elles sont devenues, avec les FISH, l'un des standards incontournables sur Amiga...

 

![](_page_23_Picture_2.jpeg)

# **Utilitaires** d'émulations

### ATCopy v2.2 **REXX**

Utilisé avec une bridgeboard PC AT, ce programme permet de faire des copies de fichiers au travers de la passerelle. Accepte l'utilisation du CLI et du WORKBENCH. Il dispose d'un port AREXX. Code binaire. Auteur: Peter Vorwek.

### deMac v1.0

Cet utilitaire enlève l'en-tête de 128 octets du fichier passé en paramétres. Code binaire, auteur Steve Plegge.

# FUZZ

Ce programme réduit le scintilement de l'écran et s'utilise uniquement avec AMAX Il. (anti-aliasing de l'a ffichage). A installer dans le 'system folder" d'AMAX. Code binaire, Auteur Jouni Pekkanen.

### **PCExecute**

Permet de lancer des programmes sur la brigdeboard sans ouvrir une fenêtre PC. Supporte ARE-XX. Source inclus. Auteur: Peter Vorwek.

### ProperMac

Un patch pour AMAX Il accélérant entre autres la vitesse de répétition du clavier et permettant un affichage à deux bitplans (si le mode 640x400 ou 512x342 est sélectionné). Cette version contient aussi les modifications à faire pour fonctionner sous 2.0. Source | assembleu. Auteur: Chris Brenner.

### QL Emulator v3.037.04

Un émulateur de Sinclair QL complet. Binaire, version anglaise et allemande, auteur Rainer Kowallik.

# RunAMAX

Auteur: Shachar Shemesh. Permet de lancer facilement AMAX, du Workbench ou du CLI, avec les bonnes couleurs et les partitions disque dur installées. Source assembleur.

# Spectrum v1.4

Emulateur Sinclair ZX Sp e ctrum 48 Ko (microprocesseur Z80). Update de la version 1.0 (C.A.M. #573). Auteur: Peter Mc-Gavin.

### **TwinExpress** v1.1

Version AMIGA d'un programme de transfert par le port série dont la vi tesse de transfert est d'environ 22 Ko octets par seconde (très rapide pour un port série).

Conversion de fichiers texte AMIGA( -> PC.

Même style de commandes que le DOS (jokers autorisés). Version PC non incluse, code binaire seul. Auteur Omnicode.

# Z80 Emulator

Beta version d'un émulateur du microprocesseur Z80. Contient un assembleur (une seule passe) et un désassembleur symbolique. Auteur Phil Brown.

eam**|#622** a&b

# **Utilitaires** domestiques

# AAUP v1.3

Nouvelle version d'un programme permettant d'imprimer 4 pages logi-

 $\overline{\phantom{a}}$ 

![](_page_24_Picture_0.jpeg)

ques sur une page physique en utilisant une imprimante Laserjet où Deskjet. Compatible avec les feuilles aux normes américaines (8.5x11) ou européenne (A4). Code binaire. Auteur G. Chiu.

 

### ADOC v7.04

Utilitaire d'aide permanent pour AMIGA. Permet de rechercher dans un fi- chier d'aide (français ou anglais pour ce qui est d'intuition et du DOS) un mot sélectionné. Possibilité d'utiliser les fichiers Commodore Auto-docs. Dispose d'un port AREXX. Binaire. Auteur Denis Gounelle.

### AIBB v4.0

C'est un évaluateur de perfomance (Benchmarks) pour Amiga. Comparaison avec A500 A2000 A2500 et A3000. Supporte l'utilisation de FPU et MMU. Binaire. Auteur La- Monte Koop.

# AnalyRim

Un intégré formé du tableur AndlytiCalc et de RIM-5 une base de données relationnelle très proche de SQL. Le ta bleur dispose de nombreuses fonctions et d'une feuille de 18000 x 18000 cellules. Les graphismes sont compatibles avec GnuPlot. 2 Mo de mémoire sont recom mandés et un bloc non fragmenté d'au minimum 750 Ko est indispensable. Source inclus. Auteur Glenn C. Everhart et. al.

### HomeBudget v1.0

Logiciel de gestion de budget familial permettant les statistiques et les graphiques. Utilise l'interface intuition. Exécutable. Auteur Mike Huttinger.

### Monochrome Icons

122 icônes (brosses) récupérés notamment sur Mac à utiliser avec Fundation, CanDo ou Hyper-Book. Auteur (conversion): Travis Capener.

![](_page_24_Picture_13.jpeg)

### AdaEd v1.11.0a

Un compilateur interpréteur ADA validé sous la version 1.7 de ACVC. IXEMuILIB Ce n'est pas un vrai compilateur. Le code généré est exécuté par un interpréteur qui ne tourne pas très vite (850 dhrystones sur un A1000). Vous ne pouvez utiliser ni les librairies Amiga ni in clure vos fonctions C. 2 Mo sur le disque (à moins d'utiliser peut-être Power-Packer) sont nécessaires et 2 Mo de mémoire sont recommandés. Fonctionne sous 1.3 et non testé sous 2.0. Binaire. Auteur: Université de New York, version Amiga de Michael D.Black.

# BCPL 4 Amiga

Un compilateur BCPL avec un interpreteur INT-CODE en C. Le Basic Combined Programming Language est une méthode de programmation inventée par Martin Ri chards.

Quelques-uns de ces con cepts ont influencé le C. Adaptation Amiga par Stefan Haubenthal.

# fd2inline vO.9

Convertit les fichiers fd et autodocs en fonction "inline" pour gcc. Source inclus, auteur Wolfgang Baron.

# libg++ v2.0.920319

Librairie AMIGADOS orie n tée C++ pour le compilateur gcc 2.0. Auteur Markus Wild.

# SB Prolog v3.1

Langage Prolog de Stony Brook porté sur Amiga. Fonctionne sur 1.3 et 2.0. Source, auteur Vincent J. Herried.

![](_page_25_Picture_0.jpeg)

### TurboDEX v1.1

Un compilateur pour le langage DEX très similaire au Modula Il et au C mais plus simple dans la con- ception. Ce compilateur génère des exécutables courts et rapides et le lan- gage d'assemblage intermédiaire est commenté. Les librairie EXEC, DOS, Gfx et Intuition sont sup portées. Auteur: Wouter Van Oortmerssen.

![](_page_25_Picture_3.jpeg)

### APIG v3.1

AREXX Programmers Intuition Graphics est une librairie permettant d'accéder au fonctions graphiques d'intuition par le port AREXX (semblable à RexxArpLibrary). Il est possible de créer par celui-ci, des écrans et des fenétres et de disposer de toutes les facilités d'accès aux gadgets, requesters, etc. Update de la version 1.1, binaire. Auteur: Ronnie E. Kelly.

### Aprile v2.00d

Editeur de source C interfacé avec MANX Aztec C 3.6. Aprile permet d'écrire, compiler, déboguer (repérage direct des erreurs), assembler et linker vos sources C avec une simple combinaison de touches. Fonctionnement similaire au à TURBO C. L'Aztec C n'est bien sûr pas compris. Source inclus. Auteur John Tibbetts.

# **DynIFFRoutines** v1.1

| |

Utilitaire de manipulation des fichiers IFF. Il permet d'insérer, de détruire et de modifier (en taille) les chunks contenus dans ces fichiers. Auteur: Robert Bryce.

### GadToolsBox v1.3

 Ce logiciel pour système 2.0 va économiser du temps au programmeurs C ou langage machine. C'est un générateur de source intégrant l'utilisation d'Intuition (écrans fenêtres et gadgets) dans la lignée des "Précognition" et autres "Power-Source". Ce genre d'outil facilite grandement la création d'interface graphique (mise en forme ra pide et visuelle) et génère non seulement le source décrivant l'interface mais aussi le code pouvant l'exploiter. Les caractéristi- ques de cette version sont entre autres l'utilisation d'Intuition dans sa totalité, tous types de gadgets confondus, les nom breux modes de résolu-

tions acceptés et le scrolling d'écran supporté, le contrôle de tous les flags des fenêtres (souris et cla vien), la possibilité de sau ver son interface et de l'éditer à nouveau, possibilité de sauver du binaire crunché par Power Packer, des facilités pour la mise en forme comme l'alignement automatique, etc... Ecrit en DICE C, ce programme demande OS 2.0, binaire seul. Auteur: Jan van den Baard.

# IxemulLib v37.39 920330

Remplace la librairie (v-39.22) en corrigeant deux problèmes (mauvais numéro de version entre crt0.o et cette librairie et des problèmes avec le 68000). Auteur: Markus Wild.

### JM v1.1a

Job Manager est une extension du système mu ltitâche de l'Amiga en proposant un meilleur contrôle de répartition du temps machine et de gestion des tâches. Cette version, améliorée par son port AREXX, et la disparition de certains bugs, fonctionne uniquement sous DOS 2.0.

Une version est proposée pour 68000/20 et 68030/40. Auteur: Steve Koren.

![](_page_26_Picture_0.jpeg)

### LIBM

Cette librairie mathématique récupérée sur nic.funet.fi a été compilée avec gcc 1,40,3 et ne dépend pas de ixemul.li: brary.. Auteur de l'adaptation: Luc Chouinard.

 

### MMU

Documentation décrivant la structure de la table de translation de la MMU du 3000. Elle est accompagnée d'un petit programme lisant les registres MMU. Auteur: Laurence Vanhelsuwe.

### MonopolySrc

Source du jeu très connu Monopoly. Auteur: Ed Musgrove.

### Neural Network v2.0

C'est la version 2 du programme de réseau de neurones écrit en C+#. Les seules modifications faites sont d'une part le changement des entrées/sorties «stdio.h» par celles de «iostream:h» (ce qui rend possible l'utilisation de gcc2) et la suppression d'autre part des dépendances avec liba++. Le code dépend encore de la classe STRI-NG mais ceci peut être éviter en changeant le prototypage des fonctions Neural\_network (String & flename), read\_weighis (String &filename.…) et write\_weights (String &filename....). Les seules modification<br>Les seules modification<br>faites sont d'une part<br>changement des entrées/sorties cstdio.h po<br>celles de ciostream.h<br>(ce qui rend possible l'u<br>lisation de gcc2) et la si<br>ppression d'autre po<br>des dépendan

### Pattern v5.0

Une run-time librairie autorisant l'utilisation des jokers (patterns). Fonctionnant sous kickstart 1.2 ou plus,.ces routines sont compatibles avec les conventions de ARP et DOS 2.0.

Une librairie de fonctions AREXX est disponible. Binaire,. Auteur: Angela Schmidt.

### PPLib v35.274

Nouvelle version de la librairie Power Packer. Le chargement de fichiers crunchés à partir du C<sub>ou</sub><br>de l'assembleur est maintenant facilté. Update de la release 1.3, Source. Auteur François Nico.

### RexxRMF v1.8

C'est une librairie de fonctions AREXX facilitant le stockage d'enregistrements en tous genre. Basé sur le principe des arbres AVL,. ces fonctions permettent rapidement à l'information au moyen de clés (multiples ou non). Update de la version 0.5, binaire. Auteur Ronnie E.Kelly.

### **SrcAnalyser**

Cet outil permet de faire des statistiques sur du source assembleur 68000 (fréquence d'utilisation de mnémoniques) et filtre aussi les lignes non | reconnues. L'affi chage des statistiques se fait directement sur un 'bar graph" au moyen d'un petit programme fourni (source inclus). binaire. Auteur Laurence Vanhel suwe.

### VMem v1.01

Essaie d'ajouter de la mémoire virtuelle au système. Nécessite un 68030. Auteur: Edward Hutchins.

![](_page_26_Picture_21.jpeg)

# **Hardware**

### 2MegAgnus HACK in A2000

Une doc décrivant comment installer AGNUS 2MO dans un 2000 (à condition d'avoir déjà le MégaChip). Auteur: Pascal Janin.

## 86to100 pin expansion

Explique comment trans former le connecteur 86 broches du 1000 ou 500 en un connecteur 100 broches du 2000. Auteur: Joe Pellegrino.

## CanonLBP v1.01

Ensemble complet au- torisant l'exploitation d'une laser CANON LBP sur Amiga qui contient en

![](_page_27_Picture_0.jpeg)

plus un programme de préférences complémentaires pour les impressions en paysage (au lieu de portrait), le nombre de copies, le réglage des marges, et du timeout. Les drivers Pagestream, un téléchargement automatique de fontes, la définition de la taille du pa- pier n'ont pas été oubliés. Binaire. Auteur: Wolf Faust.

### Digitizer.pic

Schéma pour construire un digitaliseur vidéo fonctionnant avec la plupart des logiciels.

# EPROMmer v2

C'est la version 2 d'un programmateur d'eprom. Le principal changement est l'écriture en C des dii vers avec de nouvelles fonctions et un module spécifique pour le 62256 32Kx8 module mémoire statique. La première version était réalisée par Bob Blick et celle-ci est l'oeuvre de Udi Kinkelstein.

# Harware Hack

Documentations décrivant différents montages pour Amigas. Auteur: Gregory Miller.

### Loop

Schéma de l'adaptateur pour le moniteur multisync LOOP CTI458. Auteur: Fred Farleigh.

### **MacFloppy**

 

> Schéma pour connecter un lecteur Mac sur Amiga.

### Mouse Switcher

Interrupteur \_ automatique souris-joystick. Auteur: Mark Spankus.

## STSCcan v2.0

Un programme utilitaire pour utiliser le scanner Sie- | mens ST 400 SCSI avec l'Amiga. L'adaptation étant possible pour d'autres modèles, ce programme est un exemple d'utilisation de l'accès direct au bus SCSI. Update de la version 1.0, StScan propose des outils de traitement d'images, des fonctions de vectorisation qui peuvent être utilisées sans aucun scanner. Source en C. Auteur: Franck Christian Kruegel.

# Track Display

Schéma pour un afficheur de numéro de pistes pour lecteur de disquettes. Auteur Markus Spankus.

# Uforce v1.00

Programme-interface pour le POWER GLOVE. Source. Auteur: Ethan Di cks.

### VGA interface

Schéma pour connec ter un Amiga à un moniteur multisync RGB anogique. auteur Markus Spankus.

# $|G$ G $|H$   $|H$ 626 . Utilitaires pour traitement de texte

# Amioom Filescrmbir v1.8b

Un crypteur de fichier protégeant ainsi vos créations des regards indésirables.

# Aprf v5.00

Un utilitaire pour imprimante interfacée Intuition et Arexx, avec fonction de visu avant impression, sélection de page, réglage de marge, numérotation de ligne, mode multi-colonnes... Update de la version 2.62, binaire. Auteur: Denis Gounelle

# GUISpell v1.0

Utilitaire graphique utilisable avec tout logiciel utilisant le standard "Spell | Checker ARexx Interface" décrit dans la documentation du logiciel ISpell. Source inclus. Auteur: Lo ren J.Rittle.

![](_page_28_Picture_0.jpeg)

# Miclip2font

Convertit Un fichier Professional Draw Clip en un fichier Professional Draw font. Il propose aussi d'autres utilitaires relatifs à la manipulation des fichiers de Professional Draw (kerning editor...). Binaire. Auteur: Gary Brusanowski, Mirror Image Productions.

 

### Minguide v1.0

Lecteur de fichier Hypertext. Source C inclus, auteur Dominik Mueller.

### Post v1.7

Un excellent interpréteur Posiscript supportant complétement le langage d'Adobe. Accepte les fonts de type 1 et 3, les sorties sur écran, sur fichier ou sur imprimante. De nettes améliorations depuis la version 1.6. Au- teur: Adrian Aylward.

### Scan v0.82 gamma

Programme de recherche d'une expression dans un ou plusieurs fi chiers. Deux fois plus rapide sur disque dur que les meilleurs programmes (cinq fois plus rapide en RAM). Recherche possible dans les archives LZH et LHA et joker (pattern) utilisable. Binaire. Auteur: Walter Rothe.

### Textra v1.2

Cet éditeur de texte,

facile à utiliser et utilisant pleinement le port AREXX est un éditeur multifi chiers, avec cut, copy et paste entre les différents fichiers. Auteur: Mike Haas.

# TKEd v1.00

Editeur ASCII supportant le format PowerPacker et le port AREXX (79 comm andes). Ce programme est réentrant et peut-être rendu résident. Binaire, Auteur: Tom Kroener.

# TrueEd v3.40

Encore un éditeur. Binai re. Auteur: Jurgen Klein.

## TxUtils: AddCr et RmCtrl

Deux utilitaires. le premier rajoute un retour chariot à chaque line feed dans un fichier texte, le second enlève tout caractère spécial (non ascil) à un fichier texte et remplace les tabulations par des es paces. Auteur: Mohawk Dave.

### Uedit v3.0a

| auteur Rick Stiles. | <sub>NON</sub> Editeur de texte proposant, mode d'apprenti ssage, menu personnalisé, hypertexi, aide en ligne, etc. Update de la version 2.6h, binaire,

**CGM** #627 a&b **Utilitaires** divers

# Doit v1.02

Uniquement sur 2.0, ce programme peut afficher des images, faire des animations, jouer de la musique ou des sons, lire du texte, éditer des icônes, archiver des fichiers... Binaire, auteur Roger Peyton. Utilitair<br>
ret<br>
mm-<br>
Polt v1.02<br>
onliquement su<br>
programme peut<br>
des images, faire<br>
des images, faire<br>
des images, faire<br>
des images, faire<br>
des onliquement des sons<br>
texte, éditer des<br>
archiver des fict<br>
naire, auteur Ro<br>

### $A TTTTTTA$

### BP 192 63805 COURNON CEDEX Association Loi 1901.

Lorsque VOUS allez partir vous faire bronzer au soleil de<br>vos vacances estivales, pensez que toute l'équipe d'ATTILA<br>reste à votre disposition avec toute son équipe pour satisfaire<br>vos commandes Notre catalogue se compose s vacances estivales, pensez que toute l'équipe d'ATTILA<br>te à votre disposition avec toute son équipe pour satisfaire reste à votre disposition avec toute son équipe pour satisfaire<br>vos commandes Notre catalogue se compose désormais des titres majeurs du Domaine public avec les slideshows ATD,

samples, GFA Basic. Nous disposons également de la

### Traitement express sous 48 heures

(15 Francs le disk + 1 gratis par tranche de 10 et 4 pour 30, frais de port compris!) 10 Francs le<br>catalogue complet -compatible de l'A500+ à l'A3000 UX- sur disk ou enveloppe timbrée à votre nom avec D7 vierge. samples, OTA Basic. Notes<br>
collection Fred Fish jusqu'à 6<br>
en Septembre pour les résult<br>
BELIER et les noms de<br>
Traitement expre<br>
(15 Francs le disk + 1 grapeur 30, frais de port<br>
catalogue complet -compai<br>
UX- sur disk ou

BON DE COMMANDE CATALOGUE

NOM : PRENOM :

ADRESSE :

L,

CP: VILLE :

÷

 $\overline{a}$ 

![](_page_29_Picture_0.jpeg)

### Fenster v3.2

Outil permettant de modifier les paramètres d'une fenêtre appartenant à un autre programme. Il agit sur les reques ters, les écrans et les fenétres. Auteur: Roger Fishchlin.

### IE v3.0

Editeur d'icônes pou vant créer et modifier des icônes faisant jusqu'à 640 x200 pixels pour un maximum de 16 couleurs. Il peut aussi éditer les para mètres non graphiques des icônes en incluant une quarantaine de types prédéfinis. Aide à la programmation (sauve-<br>garde de source), importation et exportation d'im ages IFF, recoloration automaïique pour le WB 2.0 sont parmi. les nombreuses options proposées. Il s'agit d'une version démo (save&quit obli gatoire). Update de la version 1.2, nécessite 1 Mo, source disponible auprès de l'auteur Peter kiem.

### kd freq.library v3.11

Nouvelle version du "file requester" de Khalid. Binaire seul. Auteur: Khalid Adolseri.

### Mach IV (v4.0)

Un utilitaire intégrant tout un ensemble de faci- ltés comme les macros, hotkeys (raccourcis clavier), horloge, sélection automatique de la fenêtre, et encore d'autres. 2.0 nécessaire, update de v3.1, binaire. Auteur: Brian Moats.

# **MagicFileRe** quester v1.3

C'est un 'file requester" pour 2.0 remplaçant la librairie ASL et REQ. Amé liorations par rapport aux versions précédentes 'et bugs en moins. Binaire. Auteur: Stephan Stuntz.

### Makelcons v1.0

Un générateur automa- tique d'icônes à partir de modèles pour des fichiers qui n'en ont pas. Modification possible des ca ractéristiques des icônes déjà existants. Binaire. Auteur: Fabbian G. Dufoe, Ill

### **MenuHelper** v37.1

Permet aux utilisateurs du 2.0 de faciliter l'accès aux menus par l'intermé- diaire du clavier, ce qui permet de gagner parfois du temps. Binaire. Auteur: Ken Lowiher.

### **Mightymouse** v1.07

largeon. Un tout petit économi-<br>seur d'écran accopagné d'un accélérateur de souris et de petits accessoires dans ce genre. Binaire. Auteur: Pierre Bal-

# | PCmenu v1.5

Contrôleur de menus à l'aide des touches du clavier façon PC. Parfois très utile. Binaire. Auteur: Brian Moats.

# Remapinfo v1.1

Recolore les 'icônes pour le passage du:1.3 au 2.0 (inversement des couleurs). Binaire.. Auteur: Nico François.

# **RegChange** v1.05

Cet outil modifie les requesters du système 2.0 pour qu'ils ressemblent à ceux proposés par la reg.library (dans sa version la plus belle). Des modifications sont aussi effectuées dans la. ARP.li- | brary. Très souple, ce programme vous permettra de choisir où vos requesters doivent s'afficher et vous indiquera quelles librairies doivent être "patchées". Binaire. Auteur: Magnus Holmgren.

# Reqtools v1.0d

Nous ne présentons plus la librairie de François Ni co offrant des. requesters respectant l'esprit du 2.0. Update de la v1.0b. Source inclus. Auteur: François Nico.

### RoxBlanker Il

Economiseur d'écran original, qui lance des a- nimations conçues par le

 $G$ ed M

logiciel Roxanne. Rox-Blanker ne nécessite pas SleepyCron. Binaire. Au teur: Joe Hitchens.

 

# Sysinfo v2.60

Utilitaire donnant des informations intéressantes sur la configuration de la machine (vitesse, version du système...). Binaire. Au- | teur: Nic Wilson.

### System informa tion v2.0a

Similaire à sysinfo, ce programme donne des informations sur la confi guration interne de votre Amiga. Binaire. Auteur: Paul Kolelenbrander.

# WindowTiler v1.3

Un petit gestionnaire de fenêtres pour OS 2.0 (pas sur PC) façon Windows 3/TurboC++. Binaire. Auteur: Doug Dyer.

![](_page_30_Picture_8.jpeg)

**RayTrace** 

# AmigaJPEG v2.0

CJPEG: utilitaire de compression au format JPEG ou JFIF, avec perte d'infor-

![](_page_30_Picture_12.jpeg)

mations, d'images issues de nombreux formats (GIF, PPM, TARGA, ILBM-HAM ou ILBM-24-bit) accompagné de DJPEG son "décompresseur" qui fait le travail inverse.

### Vient ensuite une série d'images:

-ABUG. Auteur: Randy R. Wall.

-ANACHRONISM (robot futuriste)

-CORINTHIAN.IFF (décor d'architecture, auteur A. Price)

-GRECIAN URNS (urne grecque redlisé par Turbo Silver avec mapping issu du scanner JX 100, auteur ichard Nichol)

HURCLAMP redlisé avec LightWave, Toaster auteur Mark Thomson ME.109 (avion) MICKEY MOUSE NIGHT PREY, auteur Andrew Denton. P38 (avion). PORCHE SPITFIRE (avion). STARB auteur Greg Heifner STEVE WORLEY PICS **STRIKE** t1k Andrew Denton.

![](_page_30_Picture_20.jpeg)

# Ahextris v1.0

Utilise le même principe que Tetris avec des objets de formes octogonales ce qui complique nettement les choses. 2.0 et reatools nécessaire. Auteur: lves Aerts.

# AmigaMoria Graphic v1.0

Version graphique de UMORIA 5.4. Binaire.

# Challenger v1.0

Un quizz contenant 500 questions. Version alle mande et anglaise. Binaire. Auteur: Udo Haisch.

### JEyes v2.1

Ce gadget ouvre une fenêtre de taille variable sur l'écran du Workbench. Celle-ci contient des yeux qui suivent (du regard) la souris. Binaire. Auteur: John D.Gerlach Jr.

# Legend of Lothian v1.02

Jeu d'aventure dans la pure lignée des Ultima. Horde de monstres et combat en tout genre sont à l'honneur. Auteur: David W. Meny.

![](_page_31_Picture_0.jpeg)

### Mayessae

Jeu d'aventure pour un ou deux joueurs pour le quel un joystick est nécessaire. Ecrit avec SEUCK. dessiné par Jennifer Diane Reitz.

### Party

Jeu d'aventure en mode texte. Binaire. Auteur: Phil Brown.

# Rocky v1.0

Jeu du style des "Boulder Dash". Multi tâche, ce programme accepte joystick et clavier. Source en assembleur Auteur: Laurence Vanhelsuwe.

# SmurfHunt v1.1

Jeu d'action écrit avec SEUCK dans lequel un bon Schtroumpf est un schtroumpf mort !!!. Un anti schtroumpf primaire, l'auteur Pat Carson.

![](_page_31_Picture_9.jpeg)

Fontes Adobe & utilitaires Pagestream

## 28 Fontess Adobe type 1

Asro, Bizarro, CAPRI-8rel2, Coliseo, Columbus, Crackling Firerel2, Dobkinscript, DUPUY, Elisabeth-A-NN FKafka, FoxScript, Gismonda, Harting, HART-ING2, Headhunter, Holtz schue, KastellarOpenface, Lilth-Initials, Nauert, Nouveau, Pepita, Rechtman, Trains, Shohl, Sharpnel, TNGMonitorsPlain, Uechi-Gothic, UltraCou rierDemo.

# TypeFinder v1.0

Ce programme parcourt vos fichiers Pagestream et recherche toutes les fontes utilisées pour en afficher la liste. Ce qui vous évite de le faire pour manipuler PageStream Font Manager. Source as sembleur. Auteur: Mark W. Smith.

#631  $a, b$ &c **Utilitaires** télécommunications

# AFaxDemo

Une version démo du logiciel AmigaFax. Permet de recevoir et d'envoyer des faxs sur tous les Ami- gas. Possède toutes les caractéristiques de ce genre d'outil, conversion fax, texte, IFF ILBM, TeX.dvi.. Nécessite un modem compatible Fax-

Modem. Démo limitée à l'envoi ou la réception d'un seul fax.. Auteur: David Varley, C-Born Software Systems.

### IFFCHR v1.1

Ce programme se charge de converlir des images IFF (sauf HAM) en images constituées uniquement de caractères texte (approximation de l'image en fonction des caractères). Auteur: David Hopwood.

# LHA v1.22

Une nouvelle version de l'archiveur compatible avec la version MS-DOS LhArc v1.13 et LHA v2.13, optimisée, multi-tâche et totalement réentrante. LHA permet de créer des fichiers "SFX" (self extracting). Binaire. Auteur: Stefan Boberg.

# Lister v1.2

Permet d'étudier les fichiers archivés par les utilitaires suivants : Arc, Cpio, LHA, Lharc, Stuffit, Tar, Zip et Zoo. Il donne notamment les informations concernant le taux de compression, la date et l'heure de création du fichier. Source inclus. Auteur: Kerry Cianos, porté par Geoffrey Faivre-Ma-Iloy.

### ReadMail v3.71

C'est un outil utilisable avec n'importe quel pro-

MED

gramme de communication qui supporte la programmation par script. ReadMail vous permet de manipuler (lire, envoyer, recevoir) les messages sur tout serveur BBS offline (bulletin board system). Auteur: Torkel Lodberg.

 

### Term v2.1

Un logiciel de télécommunication écrit pour système 2.0 (kickstart 37.74 (37.175 recommandé) et Workbench 37.33 ou plus, le 37.52 étant conseillé). De très nombreuses fonctions sont proposées. contrôle AREXX, transfert | l'écran. Update de la ver-

Xpr, émulateur de terminaux VTI00, VT220 et ANSI. Un programme extrêmement complet. Source C et assembleur. Auteur: Olaf 'Olsen' Barthel.

## VLT v5.517

Emulateur VT100 et TEK-TRONIK 4014. port AREXX, support des protocoles les plus courants, ce programme est disponible en deux versions, avec ou sans l'émulateur Tektronix, Celui-ci accepte la sauvegarde d'images IFF, fichiers PostScript, et impression bitmap de

![](_page_32_Picture_7.jpeg)

sion 5.045, binaire. Auteur: Willy Langeveld.

### XPR ZmodemLibrary v2.52

Librairie pour le protocole XPR Zmodem. La version 68020 fonctionne maintenant correctement.

# EURO-DP

# NOTRE DEVISE VOTRE PLAISIR CHOIX - QUALITE RAPIDITE

Vous souhaite la bienvenue dans ce nouvel espace publicitaire et vous propose de découvrir son nouveau catalogue de DP Amiga.\*

\* Pour demande de catalogue joindre 10 Francs en timbres.

a.\*<br>ncs en timbres.<br>N DE CURSAC EURO-DP BP3 33390 ST SEURIN DE CURSAC

![](_page_33_Picture_0.jpeg)

Tel : 27-65-58-11

![](_page_34_Picture_0.jpeg)

Fesh 

### Bonjour à tous!

Voici des Fish à mettre dans votre épuisette. Nous vous souhaitons une bonne pêche, et pour finir de bonnes grillades cet été.

![](_page_35_Picture_3.jpeg)

![](_page_35_Picture_4.jpeg)

EraseDisk v0.92 Utilitaire rapide effaçant réellement vos disquettes puisque tous les bits sont mis à zéro. Update de la version 0.69 (Fish 544), binaire. Auteur: Otto Bernhart.

### **MountShare**

Permet de partager l'utilisation du code d'un "device" pour l'utilisation d'autres "devices". Auteur: Olaf 'Rhialto' Seibert.

### OwnDevUnit v2.1

Un ensemble de programmes/libraries permettant de mieux contrôler le mécanisme du "lock" pour les ressources afin de rendre l'utilisation de certains programmes comme "GETTY" plus souple. Il permet de contraindre ces programmes à libérer momentanément une ressource (port série dans le cas de GETTY). Source inclu, update de la version 2.0 (Fish 577). Auteur: Christopher Wichura

### P-Animate

Un logiciel permettant de créer des animations 3D au format Anims. Il est fait pour animer des caractères plus que des objets. Il peut créer des illustrations animées à utiliser avec P-Reader. Binaire. Auteur: Chas À Wyndham.

### P-compress v2.3

Un compresseur de données plus puissant que les autres et inspiré des algorithmes de LZH. Update de la version 2.1 (Fish 595), binaire. Auteur: Chas À Wyndham, code LZH par Barthel/Krekel.

### P-FixLib v1.2

Un nouvel utilitaire "P". qui déroute les accès du DOS pour comprimer ou décomprimer les fichiers automatiquement et de façon transparente afin de lire, d'écrire ou d'exécuter normalement ces fichiers, programmes, icônes, librairies, fontes. Peut doubler la capacité de vos disques. Binaire. Auteur: Chas À Wyndham.

![](_page_35_Picture_18.jpeg)

![](_page_35_Picture_19.jpeg)

# **501 v1.12**<br>Ce programme enre-

gistre les scores pour le jeu de fléchettes 501. Il crée une base de données où certaines statistiques comme les moyen nes et le pourcentage de records peuvent être évalués. Ecrit et compilé par le "Hisoft Basic Professional", binaire. Auteur: Gilles Lepage.

### Icons

Un ensemble d'icônes en 8 couleurs pour le système 2.0. D'autres ont déjà été diffusées sur les FISH 213 et 533. Auteur: Wolf-Peter Dehnick.

### SID v2.0

Un utilitaire pour faire des manipulations de fichiers dans les répertoires qui propose une bonne douzaine de comman- des. Update de la version 1.06 de la FISH 338. Binaire. Auteur: Timm Martin.

 $36$ 

![](_page_36_Picture_0.jpeg)

![](_page_36_Picture_1.jpeg)

 

![](_page_36_Picture_2.jpeg)

### ARTM v1.6

Moniteur temps réel affichant et contrôlant toutes les activités du système (tâches, fenêtres, librairies, devices, ressources, poris, programmes résidents, interruptions, vecteurs, mémoire, mount, assignations, locks, fontes, hard et res\_cmds. Update de la version 1.3c (FISH 551). Binaire seul. Auteurs: Dietmar Jansen et FJ. Mertens.

### bBasell v5.32

Un programme de base de données très simple utilisant Intuition. Les possibilités offertes sont le stockage, le tri rapide et la recherche d'informations. Limité à neuf champs par enregistrement, bBasell propose aussi une gestion d'étiquettes de publipostage, et se révèle très simple à utiliser. Update de la version 5.3 (FISH 609), binaire seul. Auteur: Robert Bromley

### Brain v1.01

Petit jeu multitâche dont le but est de créer une formation de nombre de 1 à 4 donnés aléatoirement par la machine. Si vous cliquez sur une zone vide, un 1 apparaît et tous ses voisins augmentent de 1. Source inclu. Auteur: André Wichmann.

## Burf v1.00

Un restorateur de Bac kup utilisant AREXX. || permet de d'assurer la maintenance de backup de grand répertoire, en ne copiant que les fichiers nouveaux ou modifiés en vérifiant soit le drapeau "archive", soit la date. Il peut aussi détruire du backup tous les fichiers ou répertoires non pré-<br>sents sur l'original. Auteur: Michael Tanzer.

### Elements v3.0

Indispensable à tous les chimistes en herbe, ce petit programme affiche la tableau des éléments périodiques.Un mode 'interrogation" permet de poser des questions à l'u tilisateur pour vérifier ses connaissances. Update de la version 2.3b (Fish 593). Conforme au système 2.0. Binaire seul. Auteur: Paul Thomas Miller.

### Notify v1.02

Plusieurs programmes AREXX permettant d'afficher des messages ou de lancer des commandes en différé, tel ou tel jour ou à telle ou telle heure. Des facilités sont faites pour modifier, ajouter ou effacer des messages. Update de la version 1.01 (Fish 603). Auteur: Michael Tanzer.

### **SwitchColors** v2.0

Permet de changer instantanément de palettes, soit le Workbench 1.x, soit le Workbench 2.0, soit votre propre palette. Source inclus. Auteur: Guido We gener.

![](_page_36_Picture_18.jpeg)

![](_page_36_Picture_19.jpeg)

### AniMan v2.1

Combinaison d'animations Amiga, synthèse vo cal, reconnaissance vocale. En fait, il s'agit d'une tête parlante qui peut écouter vos ordres et lancer des commandes, vous insulter si vous la faites trop patienter ou ré- citer des poésies si vous le demandez gentiment. Su pportant sans problème 512Ko de CHIP, AniMan est compatible avec les digitaliseurs Perfect Sound 3 ou Sound Master. ll n'existe rien de comparable à ce programme!!! Binaire. Auteur: Richard Horne.

### BumpRev v1.0

Version reécrite du programme '"Dokevision" de la Fish 325. || permet de créer facilement les en têtes de programmes C ou assembleurs en ce qui

![](_page_37_Picture_0.jpeg)

concerne la gestion des révisions. Source inclu. Auteur: Torsten Jürgeleit.

### Fileselect v2.0

Un petit et rapide 'file requester" qui propose un système de filtre assez souple, des fonctionnalités du DOS (delete, rename ou makedir), qui peut afficher la taille des programmes, les ressources connectées, etc... Source en assembleur. Auteur: André Wichmann.

### HardBlocks v1.1

Une librairie système sup portant le standard de Commodore concernant les HardBlocks. Elle est accompagnée d'un petit outil illustrant l'utilisation de la librairie. Source inclus. Auteur: Torsten Jür geleit.

### Mididiag v2.1

Il affiche les données MIDI et peut indiquer quelle fonction est détectée. Binaire. Auteur: Michael Dosa.

### WBase v1.2

Une base de données pratique se contentant d'une petite fenêtre sur le Workbench. Cet utilitaire supporte les fichiers PowerPacker, puisqu'il les crunche lui-même. Binaire. Auteur: Simon Dick.

WControl v1.0

Un contrôleur d'impri-

mante s'installant sur l'écran du Workbench et qui vous permet de modifier certains paramètres de voire imprimante. Il est compatible avec tous les drivers ainsi que toutes les imprimantes. Auteur: Simon Dick.

Fish 654

![](_page_37_Picture_14.jpeg)

### 2View v1.50

 graphiques standards, Un afficheur d'images ILBM à utiliser sous OS 2.0. Il supporte tous les modes Sham, le mode "Dynamic Hires' de Macropaint, les cycles de couleurs, le port AREXX, le lancement du CLI ou du Workbench. Les listes de fichiers sont acceptées et la durée d'affichage peut être facile ment contrôlée. Source inclu update de la version 1.11 (Fish 546). Auteur: Dave Schreiber.

### DSound v1.00

Cet outil joue des sons au format 8SVX venant directement du disque dur sans avoir à les charger en mémoire. La stéréo est possible ainsi que la sortie mono sur chaque voie. DSound peut être rendu résident. Update de la v 0.91 a (Fish 546). Auteur: Dave Schreiber.

### Intuisup v4.0

Une librairie système offrant des routines pour utiliser textes, menus, gadgets, requesters et bien plus, le tout sur AmigaDos 1.3. Update de la v3.0 (Fish 601). Auteur: Torsten Jürgeleit.

### NewbBoot vg1.1

Un bootblock qui offre plusieurs possibilités: détruire toute la mémoire FAST, ouvrir un CLI adapté à l'écran PAL (256 lignes), installer un TurboFonts qui accélère LVOText, changer la couleur au boot pour montrer qu'il n'y a pas de virus. Ces options peuvent être annihilées en appuyant sur le bou ton de la souris. Source en assembleur. Auteur: André Whichmann.

### SANA

 chez CATS). Auteurs: Dale Fichier texte principal sur la spécification de la version 1.0 du "device diver" du réseau SANA II. Pour développer un driver pour SANA Il, vous aurez besoin d'informations sup plémentaires (disponible Larson, Grea Miller, Brian Jackson, Ken Dyke.

### WBLink v1.10

Cet utilitaire du système 2.0 permet d'ajouter un "Applcon" à l'écran du Workbench, de sorte qu'un lien soit créé avec un fichier ou un répertoire que l'on aura fait "alisser"

Fésh

dessus. Par rapport à .la version précédente, des bugs ont été enlevés et l'utilisateur peut maintenant spécifier l'endroit où l'icône doit. s'afficher. Update de la vi.00 (Fish 546), source inclus. Auteur: Dave Schreiber.

 

![](_page_38_Picture_2.jpeg)

![](_page_38_Picture_3.jpeg)

Ashido v1.00 Un clône du jeu "Ishido" existant dans le commerce. Vous devez placer 62 jetons ayant 6 motifs et 6 couleurs différents, sur un tableau de 12x7 cases, avec comme contrainte que les voisins de chaque jeton aient soit la même couleur, soit le même motif. Six modes de jeu différents et les meilleurs scores sont sauvés sur disque. Source en assembleur. Auteur: André Wichmann

### Haktar v1.6

**The contract of the contract of the contract of the contract of the contract of the contract of the contract of the contract of the contract of the contract of the contract of the contract of the contract of the contract** Une sorte "d'Adventure Construction Kit" basée sur un interprêteur de langage facile à apprendre. Vous pouvez élaborer de nombreuses aventures relativement complexes. Quel ques exemples ac compagnent cette version. Source inclu. Auteur: Guido Wegener.

Fish 656

![](_page_38_Picture_9.jpeg)

CyberCron v1.2 Un utilitaire de la série des "cron" pour DOS 2.0 CyberCron utilise une nou velle technique pour lancer vos programmes. Source inclu. Auteur: Christopher Wichura.

![](_page_38_Picture_239.jpeg)

### JbSpool v1.0

Un spooler d'impression écrit spécialement pour AmigaDos 2.0. Il propose de nombreuses options. Source inclus. Auteur: Jan van den Baard.

### Pipeline v2.0

Un jeu du genre "Pipe dream", Nécessite un joystick et les scores sont sauvés sur disque. Update de la version 1.0 (Fish 358), source assembleur inclus. Auteur: André Wichmann.

### Surface Plot v2.0

Utilitaire mathématique dessinant des surfaces paramétrées en trois di mensions. Autorise trois fonctions différentes pour x, y et z, rotation, zoom et changement de point de vue sont aussi permis. Binaire. Auteur: Ole Bak Jensen.

![](_page_39_Picture_6.jpeg)

![](_page_39_Picture_7.jpeg)

### **Baldricdemo**

Version démo du jeu commercial. Fonctionne en Pal ou NTSC, binaire. Auteur: Lindsay Whipp.

### K4Editor

Version démo d'un édi teur de son pour le synthétiseur Kawai K4 . Affiche et édite tous les paramètres de données Midi. Version 0.99, binaire seul. Auteur: Martin stengle et Bernd Jessel.

**ish** 

### NoDelete v2.01

Cet utilitaire affiche un requester vous indiquant qu'une tentative d'effacement de fichier a été détectée (via la fonction système DeleteFile () ou encore "delete") et vous demande de confirmer la destruction. Update de la version 1.5a (Fish 477). Source inclus. Auteur: Uwe Schuerkamp.

Fiok 658

![](_page_39_Picture_16.jpeg)

### Bump v1.0

Un petit utilitaire vous permettant de mettre à jour facilement la chaîne de caractères correspondant au numéro de version de vos programmes sources. Source inclus. Auteur: Jan van den Baard.

### Enforcer v2.8b

Nécessite un Memory Management Unit où un 68030. Ce programme permet de détecter et d'empêcher l'accès à telle ou telle adresse mémoire. Le premier kilooctets et les zones n'étant pas de la RAM sont protégées par le CPU contre les lectures et écritures. La ROM est marquée 'read only". Update de la version 2.6f (Fish 474), binaire. Auteur: Bryce Nesbitt.

### NoFragLib v2.2

Une librairie contenant six routines pour défragmenter la mémoire. Update de la version de la Fish 503, source inclus. Auteur: Jan van den Baard.

### RDM v.099

Un utilitaire de gestion de répertoire petit, rapide et efficace, compatible avec le compresseur de données d'UNIX et un nombre incalculable de boutons configurables. Il s'agit de la version démo de la v1.0 disponible au- près de l'auteur Réginald Lowack.

### | Skew

Skeleton Writer est un programme générant du code C basé sur des applications utilisant Intuition, dans la lignée des PowerSource où Gad- ToolBox, mais très facile à utiliser et possédant des fonctionnalités différentes. Auteur: Piotr Obminski.

### View v2.0

Un afficheur de texte avec de nombreuses fonc- tions comme la recherche, un requester de fichiers, un appel direct à

![](_page_40_Picture_0.jpeg)

l'éditeur... Update de la version 1.5 (Fish 570). Source inclus. Auteur: Jan van den Baard.

 

![](_page_40_Picture_2.jpeg)

![](_page_40_Picture_3.jpeg)

Adventure v1.00 Le "colossal Cave Ad venture", de Donald Woods et Will Crowther, se lance du CLI ou du Workbench, et est virtuellement identique à l'original. Auteurs: Donald Woods et Will Crowther, traduit sur Amiga par Tony | Beldina.

### Celest v1.11

"AKA Celestial Caesars" est un jeu de statégie pour neuf joueurs maximum. Ce petit jeu vous | permet de vous battre contre n'importe quelle combinaison d'adversaires (humains ou machine). Utilise intuition et sup porte aussi des fichiers "mail". Binaire. Auteur: Tony Belding.

### GadToolBox v1.3

d'éditer vos p<br>faces directe<br>sauver le s Un générateur de source C basé sur l'interface graphique du système. Il vous permet de dessiner et d'éditer vos propres interfaces directement et de sauver le source C

correspondant. Update de la version 1.0 (Fish 570), source inclus. Auteur: Jan van den Baard.

### MungWall v37.51

Un contrôleur de mé moire permettant de détecter les "FreeMem" anormaux (un programme libère de la mémoire dont il n'est pas possesseur ou qui n'est pas allouée). Très utile si on le complète avec Enforcer (Fish 658). Les sorties se font soit sur le port série, soit sur le port parallèle. De plus, un utilitaire supplémentaire permet de connaître les différentes zones allouées et leur possesseur. Auteur: Commodore Amiga, (Carolyn Scheppner).

![](_page_40_Picture_12.jpeg)

![](_page_40_Picture_13.jpeg)

### Diamonds

Un jeu où il faut ramasser des diamants à l'aide d'un buggy. Binaire. Auteur: Harshy Wanigasekara.

### Eaters v1.0

rent et dé<br>Pement, Soteur: Guida<br>Teur: Guida<br>Persent de la postègne de la postègne de la postègne de la postègne de la postègne de la postègne<br>Persent de la postègne de la postègne de la postègne de la postègne de la postè Un programme où de petits monstres, les "eaters', se goinfrent de tàches blanches qu'ils dévorent et détruisent allégrement. Source inclus. Auteur: Guido Wegener.

### Kan v1.0

Compatible avec les versions 1.3 et 2.0 du workbench (3000 compris), ce programme modifie la fonction Delete (patch), de sorte qu'elle simule le comportement du Trashcan. Le nettoyage du répertoire Kan peut se faire automatiquement par la startupsequence. Binai re. Auteur: James Butts.

## LoveMice v1.0

Forme raccourcis de l'algorithme Mice In Love publié par la revue "Scientific American" (Spektrum der Wissenschaft). Source inclus. Auteur: Guido We neger.

### VMB

Version démo du logiciel Vidéo Music Box, système d'environnement mult-média facile à utiliser, orienté dans la composition de musique et qui ne demande pas de connaissance musicale particulière. Sortie MIDI ou audio autorisée avec sauvegarde au format MIDI où IFF SMUS. Auteur: David Strohbeen.

![](_page_40_Picture_24.jpeg)

**ish** 

![](_page_41_Picture_1.jpeg)

![](_page_41_Picture_2.jpeg)

### **Citadel**

Première partie d'un logiciel permettant de créer son propre serveur BBS avec système de ru briques, messageries et forum. Deuxième partie indispensable. sur la Fish 662. Binaire, source disponible chez les auteurs Jay: | Johnston, Hue JR., and Tony Preston.

![](_page_41_Picture_5.jpeg)

![](_page_41_Picture_6.jpeg)

### BlackHole v1.1

Un utilitaire de destruction de fichiers pour le 2.0 présenté sous la forme d'une icône d'un "trou noir" sur l'écran du Workbench. Tout fichier ou ressource lâché au dessus est perdu. Un double click permet d'accéder au contrôle des options. Source inclus. Auteur: Alan Singfield.

Citadel Deuxième partie d'un logiciel permettant de créer son propre serveur BBS avec système de rubriques, messageries et forum. Première partie indispensable sur la Fish 661. Binaire, source disponible chez les auteurs Jay Johnston, Hue JR, and Tony Preston.

### Fitness v1.10

Petit outil du: Workbench vous rappelant de temps en temps d'arrêter votre travail pour aller faire un peu d'exercice. Indispensable aux gens très occupés et voulant rester en pleine forme physique ou pour les gourmands ayant une certaine tendance à l'embonpoint... Binaire... | Auteur: Sioe-Lin Kwik.

### | HiraganaDemo v1.2

Version démo du module d'apprentissage d'Hiragana (Caligraphie japonaise). Les sons correspondant aux symboles sont digitalisés et donc audibles et des exemples de mots contenant ces symboles sont aussi disponibles.. Binaire. Auteur: Wayne Quigley Sr.

### Ninfo v2.0

Désassembleur de mémoire, boot blocks, objets, librairies et exécutables.. Source inclus. Au teur: Tony Preston.

### Space v2.6

Citadel Space Empire est un jeu pour le serveur BBS Citadel (25 joueurs maximum). Binaire. Auteur: Tony Preston.

![](_page_41_Picture_19.jpeg)

![](_page_41_Picture_20.jpeg)

### **DebugUtils**

Plusieurs outils à utiliser avec des applications de débogage. Utilisés conjointement avec. Enforcer (Fish. 658) et Mungwall (Fish \_ 659), ils constituent un système à la fois souple et puissant parfaitement adapté au débogage. Auteur: Mark Porter.

### DeskJet v2.16

Une interface CLI/Workbench pour contrôler la DeskJet 500 de Hewlett Packard. Sélection de telle ou telle fonte, impression d'un ou: plusieurs fichiers, initialisation de l'imprimante..Update de lla version 2.10 ("PF" sur la Fish 539), source en SAS C. Auteur: Maurizio Loreti.

### DiskTest v1.18

Un testeur d'intégrité de surface de disquette à la Norton sur PC. Update de la version 1.12 ('DT' sur la Fish 539), source inclus. Auteur: Maurizio Loreti.

![](_page_42_Picture_0.jpeg)

### ENote v1.0

Edite un fichier du type "flenote" de façon plus pratique que le programme standard. Source inclus. Auteur: D.W. Reisig.

 

### UnixUtils

Une collection de pro grammes en provenance du système UNIX, comme head, tail, sort, strings, diff et find. Les quatre premiers sont des programmes originaux, find est un dérivé de tree, de Tomas Rokicki, diff est un import de la version GNU. Source. Auteur: Maurizio Loreti.

### XNote v1.0

Exécute un fichier filenote. Cela ressemble à l'icône "Project" du Workbench mais cette fois dans le CLI. Source inclus. Auteur: D.W. Reisig.

![](_page_42_Picture_7.jpeg)

![](_page_42_Picture_8.jpeg)

### AntiCicloVir v1.3

Un détecteur de virus pouvant repérer 21 membres de cette secte ignoble. Update de la version 1.2 (Fish 648). Source assembleur. Auteur: Matthias Gutt.

### **Docklcon**

Une ribambelle d'icônes au goût du NeXT. pour AmiDock, ToolManager, et une nouvelle interface graphique en développement. Auteur: François Pinault.

### Ishid-o-matic

Un jeu du style 'ishido", pour un ou deux joueurs, tournoi possible, tableau des scores, sons, etc... Source partiel en Modulall. Auteur: Robert Brandner.

### Shiftit

Un petit jeu sous Workbench, idéal pour attendre la fin d'une compilation ou d'une édition de liens. Binaire. Auteur: Ro bert Brandner.

Fish 665

![](_page_42_Picture_18.jpeg)

### Arq v1.66

Librairie de requesters avec des exemplaires animés et sonores. Valable en 1.3 et 2.0. Update de la version 1.61 (Fish 527). Autorise des anima tions personnalisées. Binaire. Auteurs: Marin Laubach, Peter Wicek, René Hexel.

### DiskSpeed v4.2

Programme de test de disque dur s'efforcant d'être le plus juste possible dans l'évaluation des performances rélles des lecteurs testés. Update de la version 4.1 (Fish 574). Source C inclus. Auteur: Michael Sinz.

### Intrepid v1.5

Un jeu d'arcade/stratégie dans lequel vous manoeuvrez un tank 'high tech" à travers l'Antartique pour sauver un scientifique kidnappé par des terroristes. Binaire. Auteur: Peter Gage.

Fish 666

![](_page_42_Picture_26.jpeg)

### Catacomb v1.6

Un jeu d'aventure graphique qui se déroule sur une petite île au beau milieu des terres d'Exou sia. Votre quête consiste à retrouver les secrets et les trésors de ce dédale souterrain sans y perdre la vie. Binaire. Auteur: Peter Gage.

![](_page_42_Picture_29.jpeg)

# **ish**

### KME v1.2

Editeur de keymap vous offrant la possibilité de modifier les fichiers utilisés par la commande Setmap. Source en Oberon. Auteur: Christian Stiens.

# Spectroscope<br>v1.1

Un analyseur de fréquence en temps réel fonctionnant avec Perfect Sound 2 et tous les autres digitaliseurs compatibles. Source en Oberon. Auteur: Christian Stiens.

![](_page_43_Picture_5.jpeg)

![](_page_43_Picture_6.jpeg)

# Exploding v1.0

Version pour Workbench 2.0 d'un utilitaire ouvrant et fermant vos fenêtres de façon amusante. Binaire. Auteur: Andreas Schildbach.

# Textra v1.12

Un éditeur de texte facile à utiliser autorisant l'affi chage de fenêtres multiples et géré simplement par la souris. Les utilisateurs du Mac ne seront pas dépaysés en ce qui concerne le "Cut, Copy et Paste". Documentions incluses, update de la version 1.0 (Fish 239) avec beaucoup d'améliorations. Binaire. Auteur: Mike Haas.

# VIt v5.517

Emulateur VT100 et TEK-TRONIK 4014. port AREXX, support des protocoles les plus courants, ce pro gramme est disponible en deux versions, avec ou sans l'émulateur Tektronix. Celui-ci accepte la sauvegarde d'images IFF, fichiers PostScript, et impression bitmap de l'écran. Update de la version 5.045, binaire. Auteur: Willy Langeveld.

Fish 669

![](_page_43_Picture_15.jpeg)

# Leggi v2.0

ters de<br>.... Binaire.<br>stiano Vign Un lecteur de fichier ISO/ANSI très puissant respectant scrupuleusement cette norme. Les caractéristiques sont, entre au tres, un nombre de fenêtres non limité, un scrolling à la souris et au clavier, des menus AUISG et des commandes AREXX, le clipboard est supporté, possibilité de garder rési dent le programme, configuration du clavier, fichiers de préférences, etc... Binaire. Auteur: Sebastiano Vigna

# Post v1.7

Un excellent interpréteur Postscript supportant complétement le langage d'Adobe. Accepte les fonts de type 1 et 3, les sorties sur écran, sur fichier ou sur imprimante. De nettes améliorations depuis la version 1.6 (Fish 518). Post nécessite la arp.library v39+ et ConMan vl.3+ (seulement sous AmigaDos 1.3). Source C. Auteur: Adrian Aylward.

## **SCSIutil**

Un utilitaire CLI donnant | accès à des commandes spécifiques au disque dur SCSI (numéro d'identification à indiquer). Ces commandes sont par exemple inquiry, seek, start/ stop motor, read sector(s), read capacity etc.Source inclus. Auteur: Gary Duncan.

### VirusChecker v6.05

Un testeur de virus qui inspecte la mémoire, les boots de disquettes, et tous les fichiers. Il peut mémoriser les boots non standard que vous décla-<br>rez comme valables. Port AREXX inclus, update de la version 5.30 (Fish 556). Binaire. Auteur: John Veldthuis.

![](_page_43_Picture_25.jpeg)

Fish

![](_page_44_Picture_1.jpeg)

 

![](_page_44_Picture_2.jpeg)

### DirWork v1.51

Un utilitaire de répertoire très efficace. DirWork possède toute une panoplie de boutons configurables. Update de la version 1.43 (Fish 570), binaire. Auteur: Chris Ha mes. FUNITY CONTROVAIT

### Mostra v1.06

Utilitaire d'analyse de fichiers IFF, cet outil supporte la plupart des for-

![](_page_44_Picture_7.jpeg)

mats d'écran pour ce qui est des images, accepte les jokers, pratique les side shows, et le double buffering, fait de la décompression rapide et cycle les couleurs. Il supporte aussi le format TeX, et les fichiers de configuration automatique. Update de la version 1.04 (Fish 476), binaire. Auteur: Sebastiano Vigna. 

### Scan v1.0

Programme de recherche d'une expression dans un ou plusieurs fichiers. Deux fois plus rapide sur disque dur que les meilleurs programmes (cinq fois plus rapide en RAM). Recherche possible dans les archives LZH et LHA et joker (pattern) utilisable. Binaire. Auteur: Walter Rothe.

![](_page_44_Picture_11.jpeg)

# Someware propose :

### Les Fish, rien que les Fish, tous les Fish :

La collection complète des AmigaLibDisks, en direct de chez Fred Fish, au prix de  $15 \text{ F}$  (port compris) le disque. Au 1er Juillet 1992, les n° 1 à 680 vous attendent. Prix spéciaux pour 100 dis- h ques et plus, et abonnements. Nous consulter.

### En exclusivité pour l'Europe francophone : DICE À

+ compilateur C ANSI de Matt DILLON.

**The company's company's program and the company's program and the company's program and states** 

- version 2.06.40 (enregistrée) en trois disquettes compressées
- fichiers include et bibliothèques Amiga en version 1.3 et 2.0
- + documentation en Français, un livre de 250 pages
- mises à jour de la doc et du logiciel \

prix de lancement (jusqu'au  $31/08/1992$ ) port compris 510 F versi<br>
• fichie<br>
• docu<br>
• mises<br>
prix de

**Tr l'Europe france (1874)**<br>
de Matt DILLON.<br>
egistrée) en trois dis<br>
bliothèques Amiga<br>
rançais, un livre de<br>
c et du logiciel<br>
u'au 31/08/1992) prompagnée de son<br>
Renseignements : 2 mises à jour de la doc et du logiciel<br>prix de lancement (jusqu'au 31/08/1992) port compris 510 F<br>Adressez votre commande accompagnée de son réglement à Someware · 1 rue Léo Lagrange · 59212 Wignehies · Renseignements : 27 Adressez votre commande accompagnée de son réglement à Someware · 1 rue Léo La-

![](_page_45_Picture_0.jpeg)

![](_page_45_Picture_1.jpeg)

### AddAssign v1.04 |

Une modification. des fonctions du système "assign" et "path" permettant de faire des assignations de ressources logiques à une ou PLUSIEURS ressour ces physiques (assignation multiple). Shareware, source inclus. Auteur: Alexandre Rawass.

### Browserll v2.04 démo

C'est LE Workbench des utilisateurs confirmés. Il permet de manipuler facilement fichiers et répertoires, de lancer directement des programmes en double-cliquant sur leur nom ou en les sélectionnant dans un menu géré par un système du style ParM. Update de la version 1.0. Code binaire. Auteurs: Sylvain Rougier et Pierre Carrette.

### CliExe v1.1

Un utilitaire du style de | XIcon autorisant le lance ment de script à partir du | Workbench et totalement compatible avec le fonc tionnement du CLI puisqu'en fait, il s'agit d'un CL. Réglage possible à partir du' TOOLTYPES.. Up date de la version 1.0, source C inclus. Auteur: Sylvain Rougier.

### ExplodingLayers v1.0

Encore un "window exploder" plein de paramètres pour système 2.0. Auteur: Andreas Schildbach.

### **KCommodity** v1.63

Une "commodité" du 2.0 contenant un activateur automatique de fenêtre, une horloge avec. alarme, un système de cycle automatique de fenêtre et d'écran, un blanker d'écran et de souris, un Shell intégré, un port AREXX, etc... Tous les réglages peuvent être enregistrés. Ecrit en assembleur, source inclus. Auteur: Kai Iske.

# LoadLib v1.0

Une nouvelle version qui accepte un nombre non limité d'arguments sous CLI où WB et qui supprime les éventuels guillemets des arguments que génèrent certains programmes (Browseril par exemple). Source C inclus. Auteur: Sylvain Rougier.

# ParM v3.6

Système de menus entièrement paramétrable pouvant lancer des com mandes sous Workbench ou sous CLI. Très convivial et largement configurable. Source en C inclus. Auteurs: Sylvain Rougier et Pierre Carrette.

# TaskX v3.0

Utilitaire manipulant non seulement les priorités des tâches mais aussi les signaux. Il peut envoyer un CTRL-C à un programme ou afficher de nombreuses informations au sujet de ces tâches. Auteur: Steve Tibbett.

# WindX v1.1

Une nouvelle commodité pour le 2.0 activant automatiquement la dernière fenêtre activée juste avant un changement d'écran par AMIGA-M. Cela évite de valider la fenêtre dernièrement utilisée. Update de la version 1.0 (juste un changement de priorité de 0 à 2)..Auteur: Steve Tibbett.

![](_page_46_Picture_0.jpeg)

![](_page_46_Picture_1.jpeg)

 

# **Utilitaires:** divers

### **AlarmingClock** v2.2

Un réveil programmable utilisant un fichier 8SVX comme signal sonore. Beaucoup d'options de démarrage et peut notamment être utilisé sur un "public screen". Système. 2.0 uniquement. Auteur: Brian G. Neal.

### EditKeys v1.2

Un nouvel éditeur de clavier relativement sophistiqué. Fonctionne sous 1.3 (avec arp.library) et 20. Source en assembleur. Auteur: David Kinder.

### Lacepointer v1.0

Un programme qui double la résolution de votre souris en l'affichant en basse résolution interlacée. Auteur: Nico François.

### NickPrefs

Une très nette et incontournable amélioration du IPrefs du système 2.0. Ac- compagné de plusieurs outils dont WBpicture qui affiche une image sur le Workbench, BusyPointer qui permet d'éditer la souris-horloge du mode "busy" du système (création d'une souris animée), Floppy qui est un pro-<br>gramme modifiant le flag TDPF\_NOCLICK (à utiliser consciencieusement). Auteur: Nicola Salmoria.

# NonClick v1.06

Supprime l'interminable clic du lecteur de disquette. Contrôle indépendant de chaque lecteur. Pour OS 2.0 uniquement, source inclus. Auteur: Kjell Cederfeldt.

# | PrintFiles vO.9

Utilitaire d'impression remplaçant le program-<br>me proposé avec le Workbench. Port AREXX, compatible avec la manipulation par icône, nombre illimité d'entrées. 2.0 | nécessaire, version anglaise et allemande. Fichier source fourni. Aupulation par icone, nom-<br>
bre illimité d'entrées. 2.0<br>
nécessaire, version an-<br>
glaise et allemande. Fi-<br>
chier source fourni. Au-<br>
teur: Karlheinz Klingbeil.<br> **Publicscreen**<br>
v1.02.08<br>
Quvre des "public scre-<br>
en" avec le teur: Karlheinz Klingbeil.

### Publicscreen v1.02.08

Ouvre des "public screen" avec les menus Close/ Set par défauts. Pour 2.0 uniquement. Auteur: Edward D. Berger.

### Sphinx v2.6x

Un nouveau CON: mieux que NEWCON:. Cette nouvelle version offre de nombreuses possibilités et des bugs en moins. Encore quelques petits problèmes sur 2.0. Auteur: Nicolas Dade.

# Switcher v1.10

Ce programme permet de passer rapidement d'un écran ou d'une fenêtre à l'autre. De plus, il peut sauver ceux-ci sous forme d'image IFF, lancer des programmes etc. Auteur: Khalid Aldoseri.

### **ToolManager** v1.5

| | |

Utilitaire du 2.0 (com modité) vous permettant d'accéder directement à vos programmes en utili sant le menu 'outils" du WB ou par l'intermédiaire d'un plan de travail fa-| çon NEXT. Extrémement configurable et adapté à toute situation, cet utilitaire est un complément indispensable du système 2.0 (uniquement). Auteur: Stefan Becker.

WB\_ Printer

Pour 2.0 uniquement, ce programme d'impression utilise les facilités du nouveau système en imprimant tout fichier-icône déposé sur son icône. Auteur: Mike Ruble.

![](_page_47_Picture_0.jpeg)

### ASwarm\_ v2.2IIl

Un des meilleurs blankers du moment pour système 2.0. Simulation d'un groupe d'abeilles poursuivant une guêpe à travers l'écran. Un mode spécial évite de perdre du temps machine en animation et laisse l'écran entièrement noir. Source en C inclus. Auteur: Jake "Wulf Rose inspiré du programme de Markus Illenseer et Matthias Scheler, eux-même inspirés par le logiciel de Jeff Buterworth.

# CPUSet v1.5

Les utilisateurs chevronnés pourront modifier les attributs du cache/burst grâce à ce shareware. Auteur: Nic Wilson.

### CyberCron v1.3

Un utilitaire de la série "cron" pour AmigaDos 2.0. Il utilise les nouvelles techniques du 2.0 pour lancer des programmes. Source inclus. Auteur: Christopher Wichura.

### FixMenus v1.1

 $\mathbb{G}$ al  $\mathbb{G}$ 

Permet d'adapter à l'OS 2.0, les menus des programmes non adaptés à ce nouveau sys tème. En effet beaucoup de programmes non écrits pour le nouveau Workbench utilise par défaut des fontes de taille 8 et font tous leurs calculs en se basant sur ces chiffres. Or le Workbench 2.0 peut utiliser des fontes d'une autre taille ce qui fausse tous les résultats. Fixmenus règle donc ce problème. Auteur: Benjamin Reich.

# kd\_ v3.13

Nouvelle version du File Requester du même nom avec de nouvelles fonctionnalités. Auteur: Khalid Aldoseri.

# KGB v2.0

Permet de remplacer autant que possible l'utilisation de la souris par celle du clavier dans le système 2.0, taille de fenètre, ouverture et fermeture, déplacement... Au teur: Pierre Baillargeon.

### Iwb v1.0

 Permet l'utilisation d'un écran virtuellement plus grand que la taille offerte par le moniteur (similitude avec XWindows). Ouvre de nouveaux horizons teur: Jérg Wesemann. pour le système 2.0. Au

### NewBeep v1.0

Permet de jouer des sons 8SVX au lieu de faire flasher l'écran ou d'utiliser des méthodes banales (déroute la routine système DisplayBeep O). Valable sur 1.3 ou 2.0, livré avec deux sons. Auteur: Brian Neal.

# NewDefTool v1.01

**freqLibrary** isation de Applcon. Sour-<br>**freqLibrary**e inclus. Auteur: Kiell Ce-Un utilitaire modifiant la configuration par défaut des icônes "project" sur 2.0 bien sûr. Supporte l'utiderfeldt.

# PM 37.5

Sous le copyright de MK-Soft, ce programme est un moniteur CPU pour système 2.04. Auteur: Michael Sinz.

# ppdata v1.0

Encore un outil spécifique au système 2.0, qui permet la compression/ décompression de données de façon spectacu lairement plus rapide que les précédentes versions de PowerPacker.\_ Interface intuition conviviale. Auteur: Martin W. Scott.

# SetScr21

Un utilitaire pour 2.0 permettant aux programmes non adaptés au mode graphique ECS de fonc-

![](_page_48_Picture_0.jpeg)

tionner correctement dans ce mode. || s'agit en fait d'un patch de la fonction OpenScreen utilisée par des programmes de ce type. L'exemple donné est PageStream 2.2HL qui devient réellement superbe dans ces nouvelles résolutions. Auteur: Norman Iscove.

 

### SoftLock v1.01

Un programme permettant de protéger l'accès à votre disque dur contre des personnes mal intentionnées ou maladroites, Un mot de passe est demandé à chaque initialisation. Valable sous 1.3 et 2.0, ce programme est un shareware. Code binaire. Auteur: Allan Baer.

### SunClock 1.0

C'est une horloge qui montre les parties de la Terre illuminées. par le Soleil. Auteur: Mark Waggo ner.

### TexadaUtils

Quatre programmes en langage machine pour 2.0 dont **WBshuffle** qui change les couleurs de la fenêtre courante, Shuffle qui change les couleurs de toute fenêtre ouverte, Unshuffle qui rend les couleurs d'origine aux fenêtres modifiées et enfin DeleteD qui ajoute des combinaisons clavier équivalentes aux menus du système 2.0. Auteur: Michel Texada.

## **WizardClock** v1.30

Une horloge pour le Workbench avec pleins de gadgets et plusieurs langues proposées. Update de la version 1.20 de WizardWorks 2. Code binaire seul. Auteur: Stefan Zeiger.

![](_page_48_Picture_10.jpeg)

Utilitaires divers

# AutoCLi v2.19

Un PopCLI pour système 2.0 complètement compatible avec le 3000 et les cartes accélératices. Garde toujours le path, le répertoire courant et la plie par défaut. Peut ouvrir automatiquement une fenêtre SHELL/CLI de taille inférieure de 1 pixel à l'écran courant. Des tas d'accessoires en tout genre allant de gadgets pour la souris aux touches de fonctions contrôlant les fenêtres et plein d'autres avantages. Update de la version 2.17, code binaire. Auteur: Nic Wil son.

### Bell v2.1

Un programme en tàche de fond pour rendre les erreurs audibles de fa| çon plus sympathique que le simple beep du système. Utilise en fait des fichiers IFF 8SVX. Un module de réglage de préférences (BellPrefs) ac- compagne le program- me mais celui-ci ne fonctionne que sous 2.0. Auteur: Nic Wilson,

# **DiffTime**

Ce programme calcule la durée en années, heures, minutes et secondes écoulée entre deux da tes. Auteur: David Plummer.

# Explode v1.2b

Un utilitaire de tâche de fond qui crée une petite animation à chaque ouverture de fenêtre sur un écran Amiga (dans la série des Windows Exploder). Ce programme diffère des autres par sa "configurabilité". Fonctionne sous 1.3 et 2.0. Auteur: Bruno Costa,

### HDFixer v1.0

Valable pour les lec teurs de disquettes haute densité (sur 3000), ce pro- gramme "patche' le système pour que le Kickstart 37.175 supporte complètement l'utilisation de ces lecteurs, Evidemment pour OS 2.0. Auteur: Peteriver Edert.

### hold 1.43b

Ce programme garde,

![](_page_49_Picture_0.jpeg)

pour vous, le bouton droit de la souris appuyé afin de faciliter l'accès aux menus. Un deuxième clic sur ce même bouton en ferme l'accès. Utile pour les souris un peu fatiguées dont le swicth droit crée parfois de faux contacts. Ce programme fait aussi de l'autoactivation de fenêtre façon SUN. Auteur: Bruno Costa.

### ht v3.2

Un système Hyper Texte tout simple. Auteur: Damien Nell.

### MemMan v1.1

Ce gestionnaire de mémoire peut être utilisé pour tester les programmes en mémoire FAST ou en mémoire CHIP. Binaire seul. Auteur: Carsten Raufu.

### MemSnap v1.0

Ce petit utilitaire concerne la mémoire et permet de savoir quelle est celle utlisée par un programme et si celui-ci la restitue entièrement. Inspiré totalement de Me- meter sur 1.3, c'est la version destinée uniquement au 2.0. Auteur: Martin W. Scott,

### mini

 $\overline{\phantom{a}}$ 

Un tout petit afficheur de texte pour petits fl chiers textes. Source inclus. Auteur: Lorenzo Zago.

### RoxBlanker III

Un screenblanker amusant pouvant lancer des animations écrites par le logiciel Roxanne. Cette version ne nécessite plus SleepyCron. Auteur: Joe Hitchens.

### **SCSIMounter** v2.02

Ce programme permet de "mounter' et de "demounter' n'importe quel volume sans rebooter le système (2.0 ou plus uniquement). Fonctionne maintenant correctement sur 68000. Auteur: Martin A. Blatter.

## Systeminfo v2.0a

Un utilitaire affichant la configuration de votre machine de façon très complete (ressource ma- chine, contrôleur de disque dur, extension mémolre et autres Interfaces). Shareware, code bl naïre. Auteur: Paul Kolen- brander,

### TextWeasel v1.0

Formatte et flltre des fl chlers textes au moyen d'une vingtaine d'opérations comme le traitement des CRHLF, la numérotation des lignes, la justification gauche, les statistiques et la suppression de caractères de contrôles. Marche sur tous les kickstarts. Utilse la req-

the communication of the communication of the communication of the communication of the communication of the communication

tools fournie. Auteur: Chis toph Borst.

## Trap v2.4

Ce programme contrôle get Intercepte les Interuptions (exceptions) du système et affiche un mes sage pour suspendre ou détruire le programme qui s'est planté ou encore, comme dernier recours, il peut faire rebooter la machine. Il affiche le. contenu des registres CPU et peut être désactivé à tout moment. OS 2.0. Auteur: Abt et Kneer.

### wbloc v1.0

Une petite bidouille d'écran, qui affiche un repère en x, y et modifie la souris pour qu'elle donne la position actuelle du curseur, Source inclus et compatible avec tout système. Auteur: Bruno Costa.

![](_page_49_Picture_23.jpeg)

### AdPerfect v1.1

bien fini. Après plusieurs<br>tentatives de l'auteur plus<br>ou moins réussies, il nous<br>livre un magnifique pro-<br>duit. Auteur: Vidar Bang. Un superbe carnet d'adresse extrêmement ou moins réussies, il nous livre un magnifique produit. Auteur: Vidar Bang.

![](_page_50_Picture_0.jpeg)

### Amidex v1.61

Un autre carnet d'adresse qui se place sur le Workbench. Il propose un système d'impression des fiches assez souple. Shareware, binaire seul. Auteur: Ray Lambert,

## **Animalsicons**

Des icônes représentant des animaux récupérés, trouvées sur une disquette de DP anglaise.

### Annotate v1.0

Un éditeur de texte pour 2.0 seulement. Supporte le clipboard complètement. Code binaire, Auteur: Douglas Bakewell.

# AppliGen v1.0

Un générateur d'application pour Superbase Ill, || crée des programmes DML de SuperBasePro à base de menus. Source et exécutable. Auteur: Ivo Kroone.

# EnvPrint v1.50

Permet d'éditer vos enveloppes ä partir d'adresses saisies directement ou chargées à partir du disque. Port AREXX update de la version 1.20, shareware (10\$), code blnalre. Auteur: Stefan Zelger.

# EZSpool v1.0

Un spooler d'Imprimante utilsant le disque. 20 nécessaire. Auteur: Erlc Zucker.

### Icons

Une sélection d'icônes 8 couleurs pour le seul piaisir des yeux (?). Auteur: Ernest Janesch,

### Icons4

Encore des Icônes...

# Mythilogylcons

Toujours des Icônes Issues de DP anglais,

# WreadFiles v4.2

Un lecteur vocal de texte. Les textes sont à la fols écrits et lus à haute voix, Auteur: ML. Barlow.

![](_page_50_Picture_21.jpeg)

# AIBB va.3

De nouvell<br>tions. Aute<br>Koop. Un bon évaluateur de performance de système. De nouvelles améllorations. Auteur: LaMonte Koop.

# bBasell v5.32

Une base de données très simple Imitée à 9 champs par enregistrement. Update de la ver slon 5.3, code binaire. Auteur: Robert Bromiey.

# Comics

Une base de données adaptée aux collections de bande dessinées en tout genre. Très complète quant aux Informations considérées, ce programme a été testé sur un A500 avec 1Mo et tourne sans problème. Source en Lattice C. Auteur: Chuck Jordan.

### LoranNotebook v2.0

Une base de données pour stocker les nombres données par le système LORAN, Code binaire. Auteur: Allen Maroney.

# MusicMania II v2b

Nouvelle version complètement redessinée de ce logiciel. C'est un outil qui rendra service à tous les collectionneurs d'oeuvres musicales en tout genre. Nécessite 1 Mo de CHIP RAM. Auteur: Lord Sutch Productions.

# SiliconSec v1.51

Un générateur de statlstiques pour les joueurs de

![](_page_51_Picture_0.jpeg)

bowling. Accompagnée d'une petite base de données sur l'équipe ellemême, ce programme semble très complet. Auteur: Allen Maroney.

### WBase v1.2

Une petite base de données très pratique qui s'installe sur l'écran du Workbench et qui ac cepte les fichiers powerpacker. Code binaire. Auteur: Simon Dick.

### **WineSteward** v1.1

Un sommelier informatique permettant d'accorder vos plats avec un bon vin (en anglais malheu reusement, mais les vins français sont en majorité). Une bonne traduction serait vraiment appréciée. Ecran interlacé..à vos Flickerfixer. Auteur: Mike Richan.

![](_page_51_Picture_6.jpeg)

### DrawMap v4.0

Nouvelle version d'un logiciel dessinant la surface de la Terre. Utilise les fichiers du Micro World

Data Bank. 2.0 indispensable, accompagné de 1.5 Mo de mémoire et 1.6 Mo de place disponible sur le disque dur. Version spéciale pour 68020 avec 68881. Update de la version 3.1, source inclus, occupe toute la disquette b. Auteur: Brian Brown.

### Elements III

Une jolie présentation de la classification périodique des éléments accompagnée d'un mode "questionnaire" pour vérifier les connaissances de l'utilisateur. Maintenant, réellement adapté au système 2.0. Shareware, code binaire. Auteur: Paul thomas Miller.

### GourmetGuru via

C'est un livre de recettes de cuisine (avec vins correspondant) sous forme d'une base de données. Cet intéressant logiciel nécessite 1 Mo de Chip et 1 Mo de Fast et fonctionne en mode interlacé. Compatible avec les fichiers de MealMaster sur MSDOS. Auteurs: les productions lfchycoo (Lord Sutch Prod.).

# PerfMeter v1.2

un évaluateur de per formance concernant le microprocesseur et la mémoire. Auteur: Juha Tuominen.

## Stockanalyst v3.01

C'est un excellent logiciel d'analyse de stocks (très apprécié par Amiga-Word). Avec plus de vingt critères d'analyses, cet outil se révèle extrêmement efficace. Shareware à 25\$, ce n'est pas du tout une version démo. Compatible 1.3 et 2.0. Auteur: Agressive Communications.

![](_page_51_Picture_18.jpeg)

### Adventure v1.00

Le "colossal Cave Adventure", de Donald Woods et Wil Crowther, se lance du CLI ou du Workbench, et est virtuellement identique à l'original, traduit sur Amiga par l'auteur. Auteur: Tony Belding.

### **CelestialCaesars** v1.11

"AKA Celestial Caesars" est un jeu de statégie pour neuf joueurs maximum. Ce petit jeu vous permet de vous battre contre n'importe quelle combinaison d'adversaires (humains ou machine). Utilise intuition et supporte

SIHONVOVA PHOENIX-DP AVEC PHOENIX-DP LE NUMERO 1 DU DOMAINE PUBLIC SOA PREPAREZ **RE** 

![](_page_52_Picture_2.jpeg)

13006 MARSEILLE

onH

န္တ

<u>ይ</u> -

![](_page_53_Picture_0.jpeg)

aussi des fichiers "mail". Binaire. Auteur: Tony Belding.

### DiamondsThief

Un jeu où il faut ramasser des diamants à l'aide d'un buggy en évitant les méchants. Binaire. Auteur: Harshy Wanigasekara.

### Eaters v1.0

Un programme ou de petits monstres, les "eaters', se goinfrent de tàches blanches qu'ils dévorent et détruisent allégrement. Source inclus. Auteur: Guido Wegener.

## **FireFighter** v0.0001

Un shoot'em'up (Construction Kit). Auteur: Jonathan David West.

# Haktar v1.6

Une sorte "d'Adventure Construction Kit" basée sur un interpréteur de langage facile à apprendre. Vous pouvez élaborer de nombreuses aventures relativement complexes. Quelques exemples accompagnent cette version. Source inclus. Auteur: Guido Wegener.

# Pipeline II v2.0

Un jeu du genre "Pipe dream". Il nécessite un joystick et ses scores sont sauvés sur disque. Update de la version 1.0, source assembleur inclus. Auteur: André Wichmann.

# Raid2

Un shoot'em'up qui prétend être un clône de SWIV.

### snake v1.0

C'est un petit jeu où un serpent doit attraper un petit bloc pour comptabiliser un maximum de points et surtout éviter les autres blocs. La difficulté réside dans la longueur croissante de ce serpent. Ce jeu se place dans une fenêtre Workbench. Compatible 1.3 et 2.0. Auteur: Bruno Costa.

![](_page_53_Picture_17.jpeg)

Utilitaires de programmation

### 3dc

Un source C pour déve lopper des programmes 3D. Des tas de petites routines toutes plus utiles les unes que les autres.

# ARTM v1.6

Moniteur temps réel affichant et contrôlant toutes les activités du système (tâches, fenêtres, li-

the contract of the contract of the contract of the contract of the contract of the contract of the contract of

brairies, devices, ressour ces, ports, programmes résidents, interruptions, vecteurs, mémoire, mount, assignations, locks, fontes, hard et res\_cmds. Update de la version 1.3c. Binaire seul. Auteurs: Dietmar Jansen et F.J. Mertens.

# Bovs v2.0

Prononcez "boffs". Un gestionnaire d'overlay qui remplace le système standard proposé par SAS 1C. Beaucoup plus souple d'utilisation, il se révèle très efficace pour le traitement de grosses applications demandant une utilisation intelligente de la mémoire. Auteur: Bryan Ford.

### BumpRev v1.0

Version reécrite du programme "DoRevision". Il permet de créer facilement les en-tête de programmes C ou assem bleurs en ce qui con- cerne la gestion des révisions. Source inclus. Auteur: Torsten Jürgeleit.

### Bump v1.0

Un petit utilitaire vous permettant de mettre à jour facilement la chaîne de caractères correspondant au numéro de ver sion de vos programmes sources. Source inclus. Auteur: Jan van den Baard.

![](_page_54_Picture_0.jpeg)

### Enforcer v2.8b

 

> Necessite un Memory Management Unit ou un 68030. Ce programme permet de détecter et d'empêcher l'accès à telle ou telle adresse mémoire. Le premier kilooctets et les zones n'étant pas de la RAM sont protégées par le CPU contre les lectures et écritures. La ROM est marquée 'read only". Update de la version 2.6f, binaire. Auteur: Bryce Nesbitt.

# **FLUSHLibrary** v1.1

Cette librairie a été conçue pour aviser faci lement les programmes quand la mémoire se fait rare. Un protocole d'ac- cord doit être respecté à l'initialisation et en fin de programme. Auteurs: Marc Schaefer et Michel Schinz.

### **FontConverter**

Converit les fichiers fontes standards en structure C afin de les inclure dans un programme. Source inclus. Auteur: Andreas Baum.

### Foreach

Pour permettre des boucles dans les scripts avec variables de boucles. Auteur: Andy Kinkel.

# **Hardblocks** Library v1.1

Une librairie système supporiant le standard de Commodore concernant les HardBlocks. Elle est accompagnée d'un petit outil illustrant l'utilisation de la librairie. Source inclus. Auteur: Torsten Jür geleit.

# HotLinks Developers Kit

Un kit pour permettre aux développeurs d'ajouter des supports hotlinks dans leurs programmes. Auteurs: Soft Logik Publish ing.

### IFF\_ v22.1 **Library**

Une librairie pour manipuler facilement les fichiers IFF, surtout les images, les animations et les sons (8SVX).Ecrite en assembleur, elle fait seulement 32 Ko. Auteur: Christian A. Weber.

# Intuisup v4.0

Une librairie système offrant des routines pour utiliser textes, menus, gadgets, requesters et bien plus, le tout sur AmigaDos 1.3. Update de la version 3.0. Auteur: Torsten Jürgeleit.

### JM v1.1b

Job Manager est une extension du système mulitûche de l'Amiga en proposant un meilleur contrôle de répartition du temps machine et de gestion des tâches. Cette version, améliorée par son port AREXX et la disparition de certains bugs, fonctionne uniquement sous DOS 2.0. Une version est proposée pour 68000, 68020 et 68030/40. Auteur: Steve Koren.

# MkMake v1.45

Un outil qui génère automatiquement les fichiers du type makefile. Auteur: Anders Hyberiz.

### mon v1.54

Un moniteur/debugger pour langage machine. La première version a trois ans. Depuis, beaucoup d'améliorations ont vu le jour pour en faire un outil très appréciable et adapté à l'Amiga, pas très loin derrière les debuggers symboliques du commerce. Auteur: Timo Rossi.

# MungWall v37.51

Un contrôleur de mémoire permettant de détecter les "FreeMem" anormaux (un programme libère de la mémoire dont il n'est pas possésseur où qui n'est pas allouée). Très utile si

![](_page_55_Picture_0.jpeg)

on le complète par Enforcer. Les sorties se font soit sur le port série, soit sur le port parallèle. De plus, un utilitaire supplémentaire permet de connaître les différentes zones allouées et leur possesseur. Auteur: Commodore Amiga, (Carolyn Scheppner).

# NoFragLib v2.2

Une librairie contenant six routines pour défragmenter la mémoire. Source inclus. Auteur: Jan van den Baard.

### NotePlayer v1.0

Ce document décrit le standard NotePlayer. Ce standard est sensé être indépendant de la machine (à base de 68xxx) mais surtout indépendant du hardware musical et donc valable sur d'autres machines que l'Amiga. Auteur: Bryan Ford.

### Skew

Skeleton Writer est un programme générant du code C basé sur des applications utilisant Intuition, dans la lignée des PowerSource ou Gad-ToolBox, mais très facile à utiliser et possédant des fonctionnalités différentes. Auteur: Piotr Obminski.

![](_page_55_Picture_8.jpeg)

## Adobe Type1

Fonts: Avion, Davys, CrappyWiiting, Edition-Caps, Eraser, Garton, Lilith-Heavy, McGarey, RabbitEars, Relief, Tenderleaf-Caps, Alex-Antiqua, EileenCaps, GALLEDIS, Gessele, Griffinone, International, Nixon, Rickshaw, Tejaratchi, Twogriffin, Will-Harris.

# CGCapsFonts1

Ce sont des fontes CompuGraphics converties par le logiciel Font Manager (ProPage 3.0) et ayant pour origine des fontes PostScript distribuées gratuitement. CarrickCaps, GreenCaps et Judas.

### **CGDavysDingbats**

Ce sont des fontes CompuGraphics converties par le logiciel Font Manager (ProPage 3.0) et ayant pour origine des fontes PostScript distribuées gratuitement. DavysDingbats et DavysOtherDingbats.

### CGFonts1

 $\blacksquare$  . The contract of the contract of the contract of the contract of the contract of the contract of the contract of the contract of the contract of the contract of the contract of the contract of the contract of the Ce sont des fontes CompuGraphics converties par le logiciel Font Manager (ProPage 3.0) et ayant pour origine des fontes PostScript distribuées gratuitement. Architect, BlackChancery, Faustus, Luxembourg, Mira.

# CGFonts2

Ce sont des fontes CompuGraphics converties par le logiciel Font Manager (ProPage 3.0) et ayant pour origine des fontes PosiScript distribuées gratuitement. Middieton, Muriel, ParkHaven, RichardMurray, OswaldBlack.

# GoldDiskTools Trois utilitaires:

- CreateFont: Un outil qui, à partir de fontes CompuGraphics, crée des fontes pour Professionnal Draw, pour le téléchargement PostScript ou pour le standard Amiga (BitMap).

- Download: qui télécharge une fois pour toute, une fonte Post-Script dans votre imprimante PostScript (jusqu'à extinction de celle-ci).

CG\_Update: met à jour votre répertoire CGFonts après que des fontes de type 1 aient été converties en CGfonis et copiées dans ce répertoire (même principe que Fix-Fonts).

# Miclip2font v1.1

Convertit un fichier Pro-

![](_page_56_Picture_0.jpeg)

fessional Draw Clip en un fichier Professional Draw font. Il propose aussi d'autres utilitaires relatifs à la manipulation des fi chiers de Professional Draw (kerning editor...). Des bugs ont disparu, les 224 caractères sont maintenant acceptés. Indispensable aux utilisateurs de PDraw. Binaire. Auteur: Gary Brusanowski.

 

![](_page_56_Picture_2.jpeg)

# AmigaSatTrack v2.1demo

Un programme de dépistage de satellite avec une belle interface Intuition.

### huffman v1.0

Compresseur de fichiers, huffman est peut être moins performant que les autres mais grâce à lui, vous disposez tout de même du source d'un programme de compression de données. Fonctionne parfaitement sous 1.3 mais sous certaines conditions en 2.0 (Pas de Fast memory). Auteurs: Bruno Costa et Lucia Darsa.

### LAZi v1.1

Une interface graphique pour les utilitaires d'archives Lharc, Arc et Zoo. LAZi propose la plupart des avantages de chaque utilitaire (ajout, suppression, extraction, mise à jour, liste et test d'un ou plusieurs fichiers). Possibilité de sauver les réperioires de travail et d'icônifier la fenêtre de LAZI, Nécessite au moins 1 Mo de mémoire. Update de la version 1.0, code bi naire. Auteur: Mark W. **Davis.** 

### MeEd v1.20

Un éditeur ANSI graphique facilitant la lecture et l'édition des fichiers contenant des séquences de code ANSI notamment pour la couleur et généralement utilisées par les serveur de type BBS. Binaire uniquement. Auteur: Robert V. Fahey.

### OwnDevUnit v2.1

Un ensemble de programmes/libraries permettant de mieux contrôler le mécanisme du "lock" pour les ressources afin de rendre l'utilsation de certains programmes comme "GETTY" plus souple. Il permet de contraindre ces programmes à libérer momentanément une ressource (port série dans le cas de GETTY). Source inclus, update de la version 2.0. Auteur: Christopher Wichura.

### TeleBase v1.14

Gestionnaire de communication par impression d'étiquettes d'adresse, liste de numéros de téléphones et numérotation automatique. Ce joli carnet d'adresse sophistiqué nécessite le 20 et la req.library (fournie). Source inclus. Auteur: Chisto pher Winchura.

### Term v2.2b

Un logiciel de télécommunication écrit pour système 2.0 (kickstart 37.74 (37.175 recommandé) et Workbench 37.33 ou plus, le 37.52 étant conseillé). De très nombreuses fonctions sont proposées, contrôle AREXX, transfert Xpr, émulateur de terminaux VTI00, VT220 et ANSI, support des écrans ECS, touches de fonctions carnets d'adresse et téléphone, etc... Un programme extrêmement complet avec cette nouvelle version qui apporte encore beaucoup d'eau au moulin de la télécommunication sur Amiga. Source C et assembleur. Auteur: Olaf 'Olsen' Barthel.

### xprplus v1.0

Librairie système pour utiliser les émulateurs de terminaux comme Term, VLT et BackTalk, qui utilsent le standard XPR. Le but de cette librairie est de faire profiter aux programmeurs les facilités du

![](_page_57_Picture_0.jpeg)

protocole CompuServe B Plus. Cette première version implémente le "File information" qui donne une estimation du temps de téléchargement. Le "Download Resume" n'est pas encore implanté. Auteur: Terence Finney.

![](_page_57_Picture_2.jpeg)

### 2View v1.50

Un afficheur d'images ILBM à utiliser sous OS 2.0. Il supporte tous les modes graphiques \_ standards,le SHAM, le mode "Dyamic Hires" de Macropaint, les cycles de couleurs, le port AREXX, le lancement du CLI où du Workbench. Les listes de fichiers sont acceptées et la durée d'affichage peut être facilement contrôlée. Source inclus update de la version 1.11. Auteur: Dave Schreiber.

### AnimFader v1.0

Un petit utilitaire pour faire du fondu enchaîné. Auteur: Andreas Acker mann.

### AniMan v2.1

Combinaison d'anima-

tions Amiga, synthèse vo cal, reconnaissance vocale. En fait, il s'agit d'une tête parlante qui peut écouter vos ordres et lancer des commandes, vous insulter si vous la faites trop patienter où réciter des poésies si vous le demandez gentiment. Supportant sans problème 512Ko de CHIP, AniMan est compatible avec les digitaliseurs Perfect Sound 3 ou Sound Master. Il n'existe rien de comparable à ce programmel!! Binaire. Auteur: Richard Horne.

### Filmview v1.0

Un viewer pour regarder les films créés par Imagemaster, Imagemaster F/c, et Image Professional. Auteur: Barry Chalmers.

### FreePaint v37eta

Un programme de dessin du genre de DPaint. Update de la version 35z. Binaire seul. Auteurs: Stefan G. Boldorf et Bjorn-Eric Trost.

### jpeg2dctv vo.2

Un programme qui décompresse les images au format JPEG pour les transférer dans le buffer d'affichage du DCTV. Vous aurez besoin d'un grabber d'écran pour les sauver. La librairie DCTVlibrary est nécessaire. version 68030 fournie. La rou-

the contract of the contract of the contract of the contract of the contract of the contract of the contract of

tine de décompression est l'oeuvre de Thomas G. Lane. Auteur: Benjamin Reich.

### Mostra v1.06

Utilitaire d'analyse de fichiers IFF, cet outil supporte la plupart des formats d'écran pour ce qui est des images, accepte les jokers, pratique les slide shows, et le double buffering, fait de la décompression rapide et cycle les couleurs. Il supporte aussi le format TeX, et les fichiers de configuration automatique. Update de la version 1.04, binaire. Auteur: Sebastiano Vigna.

### P-Animate

Un logiciel permettant de créer des animations 3D au format Anims. Il est fait pour animer des caractères plus que des objets. Il peut créer des illustrations animées à utiliser avec P-Reader. Binaire. Auteur: Chas A Wynd ham.

### Slicer v2.0

Update de la version 1.0 revue et corrigée, ce programme est un véritable créateur d'art abstrait à partir de fonctions ma- thématiques comme peuvent le faire Mandelbroot ou Julia. Il contient beaucoup de fonctionnalités sur le rendu ou sur le calcul lui-même. Code bi-

![](_page_58_Picture_0.jpeg)

naire. Auteur: Gary Teachout.

 

### SurfacePlot v2.0

Utilitaire mathématique dessinant des surfaces paramétrées en trois dimensions. Autorise trois fonctions différentes pour x, y et z, rotation, zoom et changement de point de vue sont aussi permis. Binaire. Auteur: Ole Bak Jensen. naire. Auteur: Gary Tead<br>
chout.<br>
Content in the diffusion of the change of the change of the diffusion of the state of the diffusion of the power state of the power line of the power of the power of the power of the power

### VS2PR v1.2

Convertisseur entre le format VideoScape 3D et le format PageRender 3D en essayant de respecter au maximum les correspondances de couleurs et de garder les surfaces | au format LaTeX. Auteur: | bole externe. Auteur:<br>polygonales générées par | Lars Magnus Nordeide. | Markus Wild. VSZPR VI.Z<br>
Convertisseur entre le<br>
format VideoScape 3D et<br>
le format PageRender 3D<br>
en essayant de respecter<br>
au maximum les corres-<br>
pondances de couleurs<br>
et de garder les surfaces<br>
polygonales générées par<br> **NIMEZ-VOU** VS2PR v1.2<br>
Jensen.<br>
VS2PR v1.2<br>
Convertiseur entre le<br>
te format MaeScape 3D et<br>
et de garder de souleurs de couleur de souleurs pour de souleurs pour de de garder les surfaces<br>
et de garder les surfaces<br>
et de garder les

VideoScape. Utile pour les utilisateurs du Video Toaster qui recherche des formes plus géométriques pour leurs créations. Livré avec un module viewer simple (filaire) pour les objets 3D. Binaire seul. Auteur: Syd Bolton.

![](_page_58_Picture_7.jpeg)

### c++2latex

Convertit les fichiers C++ ou C sous une présentation plus agréable

<del>A</del>miga

### dicepref v1.0

Environnement DICE et AREXX. Auteur: Matt Dillon (le puissant).

### gasldsrc-920420

De nombreux utilitaires pratiques dans l'environnement de programmation gcc. Auteur: Markus Wild.

### libauto-920413

Une librairie d'expérimentation pour gcc qui permet d'ouvrir ou de fermer automatiquement des librairies système aussi longtemps que la "library base" correspondante est référencée comme sym-

![](_page_58_Picture_251.jpeg)

nnez-vous! Abonnez-vous! Abonnez-vo

Abonnement de 12 numéros ….….…........180F | | Pour l'étranger (tous pays)...........................240F

![](_page_58_Picture_252.jpeg)

Oui je m'abonne pour 12 numéros à partir du numéro\_ Nom\_ Adresse\_ \_postal L\_1 1 1.

Bon à découper et à adresser avec votre réglement au nom de Amiga DP à Editions du Mirail 33 rue Ste Lucie 31300 Toulouse. Si vous ne voulez pas découper votre Amiga DP, envoyez nous votre demande sur papier libre.

![](_page_59_Picture_0.jpeg)

bridée (pas de fonctions sation avec les Kickstarts 1.2 d'écriture sur disque), mais et 1.3. donne une idée de la vitesse PC-Task propose deux Les utilisateurs enregrisappréciable de ce logiciel. types d'utilisation de disque trés recevront:

de PC-Task est directement<br>liée à la vitesse de votre en C-Lisa DC aux votre die d'écriture sur disques et disques liée à la vitesse de votre un fichier PC sur votre dis-<br>
Amiga. Si vous ajoutez une que dur Amiga qui est vu par<br>
carte accélératrice à votre le PC comme un disque dur<br>
Amiga, votre pseudo-PC PC, d'après la manière de la p profitera autant ! carte passerelle de Commo- chain mise à jour.

teur compatible PC écrit Dos. Il a été programmé sur le disque dur nomme C est par l'australien Chris Ha-<br>margaDos 2.0, mais un bootable, PC-Task peut demes. La version démo est patch fourni permet son utili-<br> $\frac{1}{2}$  de lui

Selon l'auteur, la vitesse dur: © la demière version de

Cet émulateur est entiè- dore. En fait, les fichiers dis- @ ie fichier manuel que dur de PC-Task sont - HardDiskFile Device pour tionne en multi-tâche, per- que dur de PC-Task sont - HardDiskFile Device por-<br>tionne en multi-tâche, per- compatibles avec ceux de la accèder à un fichier disque dur mettant l'utilisation simulta- carte passerelle. © Un programme permet-

![](_page_59_Figure_7.jpeg)

A PC-Task peut aussi mais l'installation est moins simple et nécessite le manuel. Une fois la partition correctement installée, il suffit de spécifier le nom du par-Voici un nouvel émula- née de l'AmigaDos et MS-<br>commetible PC équite Des Il a été programmé cur le disque dur nommé C est

tant de copier des fichiers de l'Amiga vers PC-Task et un autre permettant de faire l'inverse.

Pour enregistrer, envoyer \$35US à l'auteur, Chris Hames, le paiement en espèces (il préfère US, Anglais ou Allemand) ou

sion enregistrée.

![](_page_59_Picture_17.jpeg)

Juillet-Aoit 1992 u1

Spy vO.32, sys 2.0

``<br>Catégorie:pré-version fonctionnelle d'un Moniteur système Auteur: Jukka Marin Origine: CAM #594

### **• Description**

Spy est un lot de trois programmes qui vont permettre de se montrer indiscret avec sa machine. C'est à dire qu'on pourra savoir quelle est l'utilisation générale du CPU et le temps CPU consommé par les différentes "Task" et "Process" qui tournent sur l'Amiga.

### $\bullet$  Programmes

Spy 0.32 est le programme de base. Il doit être lancé en premier impérativement, par le SHELL et par la commande Spy (double cliquer l'icône de spy fait planter le programme). Il va commencer à enregistrer des informations sur le CPU, les "Tasks" et les "Process" qui sont dans la mémoire. L'auteur propose de lancer la commande SPY depuis la startupsequence, ce qui permet d'avoir des chiffres repré-

sentant la totalité des activités depuis le dernier lancement de la machine. On peut lancer Spy avec l'option -TIMES ce qui alloue aux "Tasks" et aux "Process" qui étaient lancés avant Spy, l'heure de lancement de ce dernier.

DSD 1.20 est un programme qui peut se lancer ensuite depuis un SHELL. On peut le lancer par la commande Runback (ou par le Arun de ARP) et le

détacher du SHELL. On affiche ainsi une fenêtre qui contient une représentation graphique de la consommation globale du temps CPU (chargement) avec une variation calculée toutes les secondes. DSD affiche deux pourcentages. Par exemple, 38.71% 57.44%" représente la fraction de temps CPU utilisée à "Load: la dernière seconde et la moyenne depuis la mise en marche de SPY. DSD affiche aussi l'interva lle de temps écoulé depuis le lancement de SPY.

Report 1.25 permet d'afficher dans le shell la liste des "Tasks" et des "Process", leur temps d'utilisation CPU, le numéro d'identification du shell, leur priorité, leur pointeur, etc.

Ces données, utiles pour le programmeur, sont aussi intéres santes pour l'utilisateur qui veut savoir ce qui ce passe dans son système. Une tache peut faire ralentir les opérations machine, par exemple diminuant ainsi nette ment les performances générales du système multitâche.

**Guillaume Gognau** 

![](_page_60_Picture_304.jpeg)

# FÉES A L'Antonio de la Carte de la Carte de la Carte de la Carte de la Carte de la Carte de la Carte de la Carte de la Carte de la Carte de la Carte de la Carte de la Carte de la Carte de la Carte de la Carte de la Carte d Le choix de

Syntex est un<br>groupe réputé pour<br>démos totalement éc<br>en AMOS dont plusieurs groupe réputé pour ces démos totalement écrites en AMOS dont plusieurs ont été choisies pour être intégrées dans la fameuse collection Amos Public Domain créée en Grande

RIVER OF

Bretagne. Aujourd'hui Syntex s'attaque aux utilitaires. Les joyeux drilles de l'Ile de Beauté nous présentent un utilitaire pour les programmeurs de démos. En effet celui-ci permet la création de mouvements à partir d'un dessin. Un exemple est fourni, celui de la démarche d'un personnage. À partir d'un seul dessin, le programme est capable de créer toutes les phases intermédiaires de la marche en au maximum 50 frames. Le principe est celui utilisé dans Dpaint, mais avouez que réaliser ceci en AMOS relève d'un véritable tour de force... Le basic AMOS est un language extrêmement efficace. En voici la preuve. Phoenix-Dp #2269, compatible

2.0. Voir la pub Phoenix.

![](_page_61_Picture_4.jpeg)

# Notre démo du mois: ANDROMEDA

![](_page_61_Picture_6.jpeg)

Au début était une fenêtre  $Cli...$ 

Andromeda présente une nouvelle démo très bien réalisée. Sur une musique sympa, une fenêtre CLI se remplit peu à peu de choses inhabituelles: de très beaux logos, une route 3D parcourue de boules rebondissantes, de superbes objets 3D éclairés, projetant leur ombre sur un damier 3D en mouvement, des scrollings 3D etc. Vient ensuite une seconde partie dans laquelle le ray tracing est roi avec une animation excellente (photo), suivie de nombreuses animations d'objets vectoriels. En résumé, une démo à la technique irréprochable. Au début était une fenêtre<br>Cli....<br>**Andromeda** présente une<br>nouvelle démo très bien réali-<br>sée. Sur une musique sympa,<br>une fenêtre CLI se remplit peu<br>à peu de choses inhabituelles:<br>de très beaux logos, une route<br>3D parcour

Phoenix-Dp #2233, compafible 2.0. Voir la pub Phoenix.

# i i bizanti al ministrato della struttura della contra della contra della contra della contra della contra del Distribu

![](_page_62_Picture_1.jpeg)

Nos démos du mois:<br>EVOLUTION par Angel (MD 208) HARDWIRED = ear Crionics & Silents [MD 223 & MD 224]

Cela faisait une éternité que je n'avais pas regardé complètement une démo, mais quand L'N'E m'a demandé d'en trouver une ou deux à mettre en valeur, j'ai accompli mon devoir. J'ai pris les 30 dernières mégadémos, et je les ai testées. J'ai impitoyablement éjecté les démos qui ne voulaient pas tourner sur le pauvre 600 de mon lieu de travail, et celles qui ne m'ont pas épaté (Dieu sait que je deviens difficile avec l'âge...). Bref, il en est resté deux.

### $\bullet$  Evolution

Quand un graphiste de ST (MIC) se mélange à deux Amigados purs (NINJA et ACETIP), on obtient une démo agréable, à la musique sympathique, où plasmas, cubes, paysages 3D, images Ataristes et raie style 'Thomas Landspurg' se succèdent.

### **Hardwired**

 On a mis la dose: 5 codeurs, 3 graphistes et 1 musicien pour une démo qui profite de toute mémoire supplémentaire pour charger à un rythme effréné les 17

![](_page_62_Picture_8.jpeg)

parties de cette Mégadémo. Celle qui m'a le plus marqué et qui restera à mon avis dans les ANALES des démos Amiga est l'animation 3D d'un superbe trône.

Conseil du mois: Preview achèteras, erreur tu éviteras.

Voir page "Distributeurs" l'adresse de Load' n Enjoy pour

![](_page_62_Picture_12.jpeg)

**Hardwired** 

Les)

# Le choix des

# **Notre utilitaire du mois:<br>ENDGET LLSC V1.3**

par SERGE LE LAY

20 Présentation BUDGET...LLSC est un utilitaire d'aide à la gestion des finances personnelles particulièrement simple à utiliser. Distribué pour la première fois sur la disquette Fred FISH 416, corrections et améliorations se sont depuis succédé pour accroître son efficacité.

### @ Possibilités

### e Caractérisques

Plus concrètement, voici ses principales caractéristiques et possibilités. A l'image d'un cahier de comptes ordinaire, il suffit d'inscrire la date de l'opération, le

![](_page_63_Picture_7.jpeg)

compte d'imputation, le libellé et le montant débiteur ou créditeur. BUDGET- .…LLSC affiche immédiatement un solde prévisionnel qui tient compte des opérations non encore connues par la banque, un solde disponible qui permet de savoir si le compte bancaire est débiteur ou risque de le devenir (aïe !) et enfin un solde qui doit être égal à celui du relevé bancaire. BUDGET...LLSC dispose d'une gamme étendue de fonctions pour améliorer la présentation des pages d'écritures, pour traiter automatiquement des opérations prévisionnelles qui se renouvellent régulièrement, faire des simulations, des virements vers d'autres comptes et effectuer des classements, sélections, remplacements...

 $\Box$  La version la plus récente en Français est disponible sous la Référence SH1176 (Shareware-Compensé) chez:

> FDS-FREE DISTRIBUTION SOFTWARE (prix 21Frs)

Pour commander, voir la publicité FDS.

Juillet-Août 1992 u 1

 $\boxed{6}$ 

# Distributeurs

![](_page_64_Picture_1.jpeg)

![](_page_64_Figure_2.jpeg)

# Nos démos du mois: Vanish

# VANISH/TERMINATE YOU

Ce groupe allemand, sous l'impulsion de son leader CALYPSO, nous présente là, après INTRUDER, son deuxième music-disk. Le design, consiste en un simple menu, accessible par les touches de fonctions. Ce même menu surplombe un scroll-text horizontal révélant les coordonnées du groupe, quelques infos et les traditionnels greetings. Six tubes Techno qui durent environ 42 minutes sont à sélectionner. Nous remarquerons la qualité des samples (sons échantillonnés) utilisés par le musicien.

![](_page_64_Picture_6.jpeg)

L'échantillonnage d'un son sur Amiga se fait sous une résolution de 8 bits, ce qui est insuffisant pour atteindre une qualité dite "Broadcast". Cependant, les samples actuels ont une telle dynamique qu'ils vous feraient presque oublier la qualité lazer de votre CD-Player. Tirons notre chapeau à COSMIC, le musicien qui a fait de ce Techno-Disk ce qui se fait de mieux dans le genre à l'heure actuelle!

CALYPSO GFX........... NAVY oi A.......... . . . . . .<br>MUZAKS........ COSMIC (Compatible systems 1.2, 1.3, 2.0)

### e MUSO201

### PARADISE/TECHNO TOWER

Un concept original pour cet autre musicdisk Techno. Les 4 tubes se présentent à l'écran sous forme de K7 vidéc Ce qui laisse présager qu'en plus de la musique, vous aurez les images. Sélectionnez votre titre en cliquant sur la K7 correspondante. Elle se métamorphose sous forme de Filled-Vectors, se met en rotation et va s'insérer dans un splendide ma gnétoscope à 4 têtes vidéo. Le temps de charger le module en mémoire et c'est l'explosion de vos sens. Vous ne pouvez pas résister à l'envie de vous frapper la tête contre l'écran de votre moniteur au rythme du Techno Beat! Après quelques mesures, vous découvrirez ébahis une multitude d'effets visuels qui vont de l'image quasi subliminale aux vumètres en tout genre. De quoi faire de TECHNO TO-WER une véritable tour infernale dont vous seriez les victimes.

CODE......TEDRIC GFX......NOISE, PROMIUM MUZAKS...TIME GUARDIAN (Compatible Systems 1.2, 1.3)

![](_page_64_Picture_13.jpeg)

fait de mieux dans le ge<br>
CODE.......... CAL<br>
GFX........... NAVY<br>
MUZAKS........ CC<br>
(Compatible system<br>
Toutes ces production<br>
auprès de notre associal<br>
ORION DIFFUSIO<br>
BP 262<br>
59306 VALENCIEN<br>
13FF le disk (port c<br>
CONS 59306 VALENCIENNES CEDEX<br>13FF le disk (port compris!). Catalogue + Journal<br>NSTELLATION' contre 10FF en timbres.<br>-Toutes ces productions sont disponibles (préciser le code) auprès de notre association: ORION DIFFUSION BP 262 59306 VALENCIENNES CEDEX CONSTELLATION" contre 10FF en timbres.<br>Juillet-Août 1992 a 1

![](_page_64_Picture_15.jpeg)

UPS A Le choix des

BLACK'N WHITE SLIDE 2

### @ Présentation

Cette nouvelle production des Drifters (groupe français), qui sort en deux disquettes est le second volume de leur Black 'N°' White slide sorti précédemment. L'intro, ou plutôt la pré-intro, affiche un moniteur à l'intérieur de votre écran et propose de reprendre, pixel par pixel, la présentation du B&W Slide 1.

### **Description**

Ensuite la véritable présentation s'affiche, le numéro en chiffre romain vient percuter l'écran et le fait "tout trembler". Puis viennent les images, entre chacune d'elles vous avez de la lecture - soit en anglais, soit en français - pour ne pas trop souffrir d'ennui pendant le décompactage. Le thème visuel ressemble au tableau précédent mais mâtiné cette fois d'un peu de science fiction. Les dessins sont de CAZA et ressemblent à des graphismes d'Enki Bilal en un peu moins morbide et vous pouvez en obtenir la pleine largeur en les faisant glisser à l'aide de la souris. La musique démarre exactement comme "Leave them all behind" sur l'album de RIDE mais dévoile peu à peu une grande richesse que l'on est fier de trouver dans un slideshow.

Compatible toute machine estampillee Amiga. Disponible chez ATTILA (pour l'adresse, voir sur la page des distributeurs).

# Notre utilitaire du mois:

**Blac** 

**RVhite** 

### PAINTER V2.1

**SCREEN** 

### @ Présentation

Programme (Shareware) réalisé par Jean Pierre PIETON. Il s'agit d'un logiciel de dessin de conception originale associant le dessin en 2D et 3D. Cette nouvelle version est compatible WB 2.0 et au format IFF/ILBM.

### e Modifications

qui a été rajoutée. De<br>ce programme est acc<br>très détaillée que vous<br>n'importe quel mome<br>quelle fonction et tou<br>Ce programme devrai<br>personnes. Surtout n'<br>qui vous fera parveni<br>sion. Les nouveautés importantes sont la taille qui passe à 316K, les outils qui sont maintenant représentés par des icônes et une fonction Grille (dessin en perspective) qui a été rajoutée. De réalisation française, ce programme est accompagné d'une aide très détaillée que vous pouvez consulter à n'importe quel moment et pour n'importe quelle fonction et tout cela en "français". Ce programme devrait plaire à pas mal de personnes. Surtout n'oubliez pas l'auteur qui vous fera parvenir sa prochaine version.

6

# Gssociations Associations, envoyez vos adresses et prix (jusqu'à

### Rubrique Gratuite

Associations, envoyez vos adresses et prix (jusqu'à 50 mots) avec copie de vos statuts (associations à but non lucratif seulement).

# FREENEWS

FREENEWS Association diffuse + de 3600 DP sur Amiga. Tous les classiques: FredFish, CAM, TBag, AmosDP, Panorama, UGA, Seka.. Les démos, SlideShows, musiques. et quelques inédits: les EP&Cie. Catalogue sur 2 disquettes contre 20F. Cherchons coders (100% Elite), organisons DemoParty. 41 Bvd Joseph-Vallier, 38100 Grenoble

# ATTILA

Graphismes, Musics, Samples, Utilitaires, Modules, Demos, Megademos, Radio-Amateurs, Fred Fish; 15F la dis quette frais de port compris + 1 gratis par tranche de 10 Catalogue sur disquette contre 10F. ATTILA BP 192 63805 COURNON CEDEX

### CFP

Reprise de l'activité DP de l'association CFP de Clamart

CFP diffuse sa collection de logiciels DP sur AMIGA au prix de 25FF la disquette (donnant droit à un abonnement gratuit de 4 mois à DPOC O.COQUET, 10, rue du Gros ORME 91290 la NORVILLE

### COMMODEXPLORER/ CORSAIRE PRODUCTION

Diffuse et produit DP sur Amiga (Freeware & Shareware) catalogue sur disquette contre 10FF en chèque, timbres ou enveloppe timbré avec disquette vierge. Catalogue papier sans détail 4 FF en timbres. Recherche animations, musiques, graphismes et court-métrage vidéo pour projet vidéographique. Contactez nous, réponse assurée.

"COMMODEXPLORER CORSAIRE PRO-DUCTION" A6, La Rocade 91160 LONG-JUMEAU, ou par téléphone au: 16(1) 69-092- 336 de 17h à 19h.

# DOM'PUBS DIFFUSION

Collecte et diffuse Démos, Utilitaires, Jeux pour 25 Frs par disquette (port compris) et Amiga Fish à 15 Frs. Catalogue contre timbre à 4 Frs.

DOM'PUB DIFFUSION, 10 Rue du Vergeron, 38430 MOIRANS

## FREE WORLD DP

Distribue et produit des disquettes sur Amiga. Prix en baisse: 12F/disquette ou 10F/disquette à partir de 15 disquettes, port compris. Catalogue gratuit contre timbre à 4F. Recherchons également de bonnes créations... N'hésitez pas, écrivez à FREE WORLD, BP 201, 54202 TOUL CEDEX

# LOAD'N'ENJOY

Musiques, mégadémos, démos de jeux, journaux sur disque. Prix: à partir de 10F, disquette comprise. Envoyer 7.50F pour cataloque. BP 10, 08000 Villers-Semeuse.

# ONLY WAY CLUB

Diffuse et produit des disquettes DP. Plus de 1700 disks (Fish, Amos, Seka, etc). Prix à partir de 2 FS/ 10 FF. Demandez notre catalogue sur disk gratuit à: ONLY WAY, BP 78, 2822 Courroux, SUISSE.

# ORION DIFFUSION

Pour tous les fanatiques de Domaine Public, ORION DIFFUSION vous propose des Slides, des MégaDémos, des Musics-disk, des pre views, des Fred Fish... Ainsi que de superbes séries "ORION" ! 13F, disk compris. De mandez notre catalogue en nous envoyant 10F en timbres. ORION DIFFUSION, BP 262, 59306 Valenciennes Cédex. Journal "Constellation"

> iue à Parte, à + Juillé-noût 1992 nt 67

 $_{\odot}$  N 2 sera en  $_{\rm 15}$ 

ı

![](_page_67_Picture_0.jpeg)